#### **VoIP Codec Uebersicht**

[Versionsgeschichte interaktiv durchsuchen](https://wiki.oevsv.at) [VisuellWikitext](https://wiki.oevsv.at)

**[Version vom 2. Februar 2020, 22:53 Uhr](https://wiki.oevsv.at/w/index.php?title=VoIP_Codec_Uebersicht&oldid=15435) ( [Quelltext anzeigen](https://wiki.oevsv.at/w/index.php?title=VoIP_Codec_Uebersicht&action=edit&oldid=15435))** [Oe1kbc](https://wiki.oevsv.at/wiki/Benutzer:Oe1kbc) [\(Diskussion](https://wiki.oevsv.at/w/index.php?title=Benutzer_Diskussion:Oe1kbc&action=view) | [Beiträge\)](https://wiki.oevsv.at/wiki/Spezial:Beitr%C3%A4ge/Oe1kbc) (Die Seite wurde neu angelegt: "[Kategorie:](https://wiki.oevsv.at/wiki/Kategorie:Digitaler_Backbone) [Digitaler Backbone](https://wiki.oevsv.at/wiki/Kategorie:Digitaler_Backbone) [Kategorie:](https://wiki.oevsv.at/wiki/Kategorie:Digitale_Betriebsarten) [Digitale\\_Betriebsarten](https://wiki.oevsv.at/wiki/Kategorie:Digitale_Betriebsarten) ==== Opus codec support ==== <font color="red" >'''WARNING:'''</font> '''opus''' codec is…")

#### **[Aktuelle Version vom 7. Januar 2024, 13:](https://wiki.oevsv.at/w/index.php?title=VoIP_Codec_Uebersicht&oldid=21900) [10 Uhr](https://wiki.oevsv.at/w/index.php?title=VoIP_Codec_Uebersicht&oldid=21900) [\(Quelltext anzeigen\)](https://wiki.oevsv.at/w/index.php?title=VoIP_Codec_Uebersicht&action=edit)**

[OE9LTX](https://wiki.oevsv.at/wiki/Benutzer:OE9LTX) [\(Diskussion](https://wiki.oevsv.at/w/index.php?title=Benutzer_Diskussion:OE9LTX&action=view) | [Beiträge\)](https://wiki.oevsv.at/wiki/Spezial:Beitr%C3%A4ge/OE9LTX) (add minimal details here that opus is available as well) [Markierung](https://wiki.oevsv.at/wiki/Spezial:Markierungen): [Visuelle Bearbeitung](https://wiki.oevsv.at/w/index.php?title=Project:VisualEditor&action=view)

(5 dazwischenliegende Versionen von einem anderen Benutzer werden nicht angezeigt)

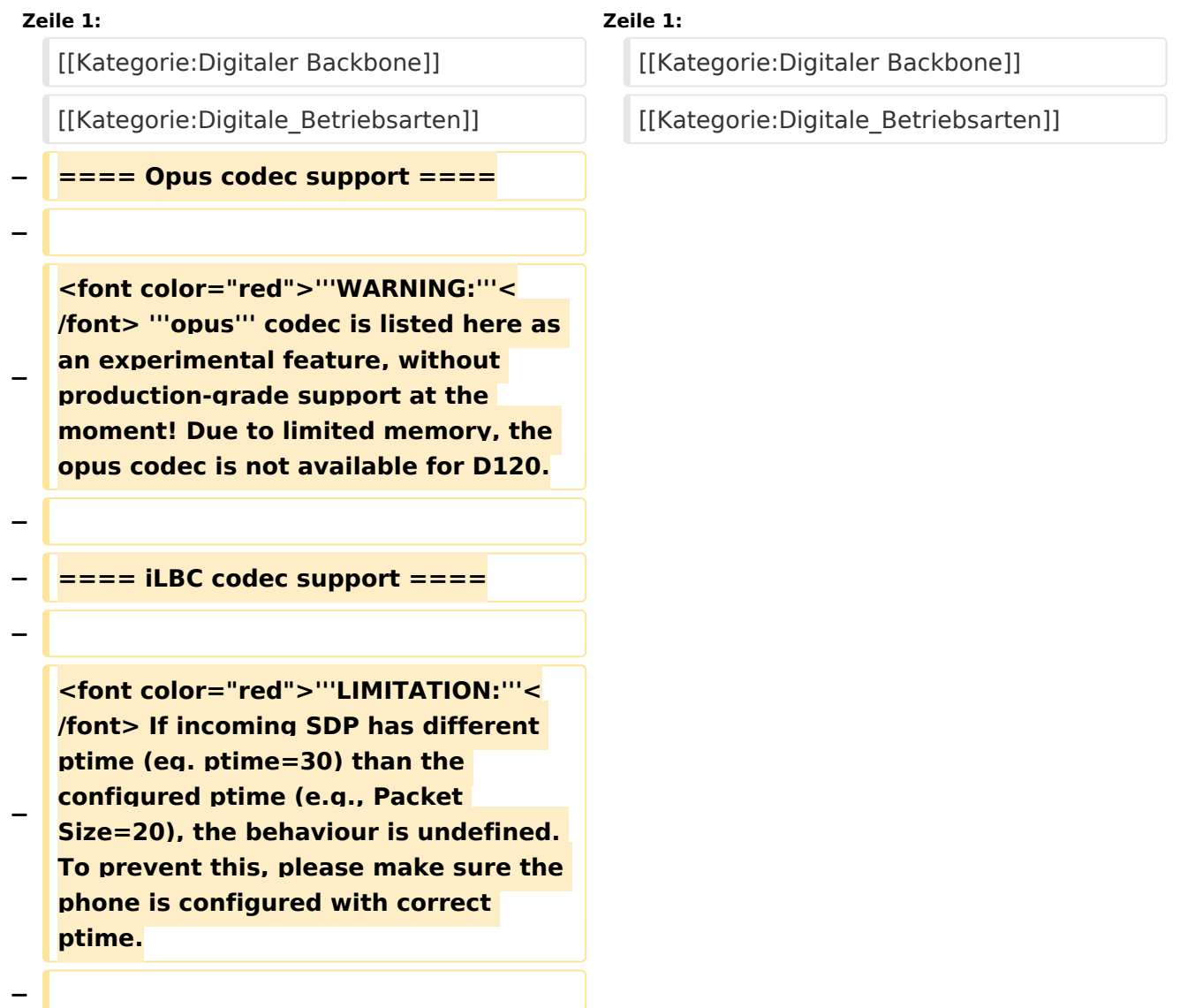

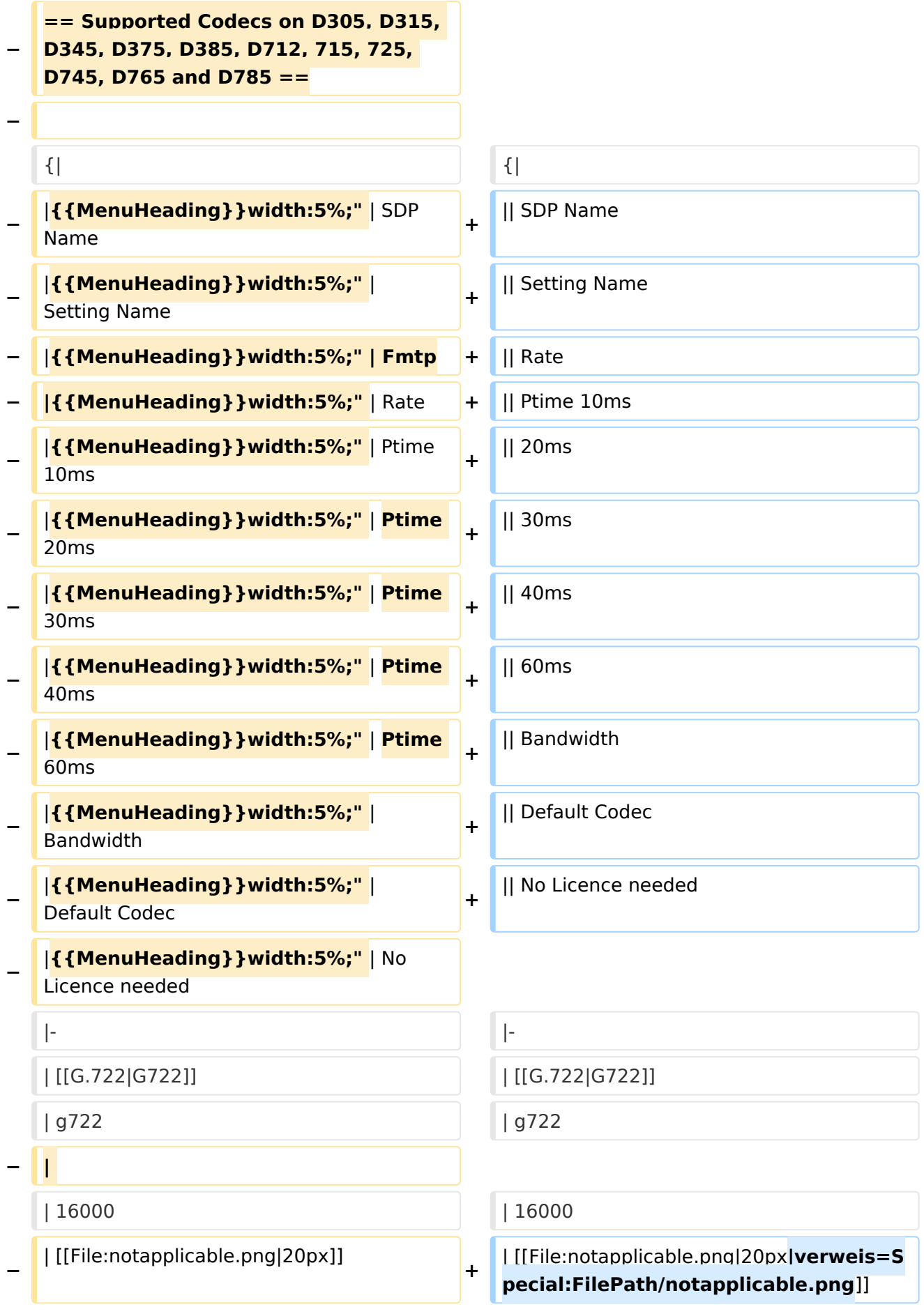

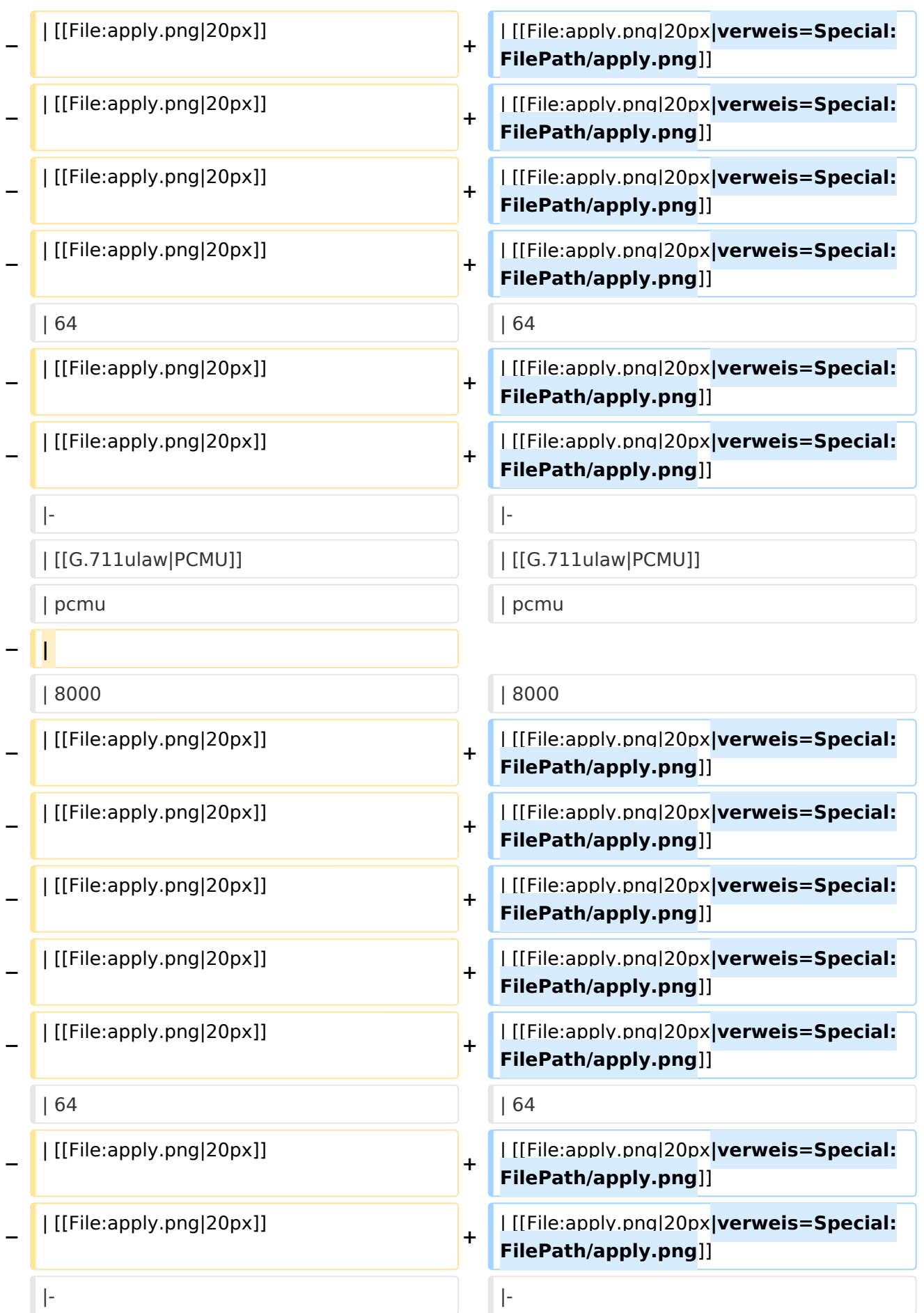

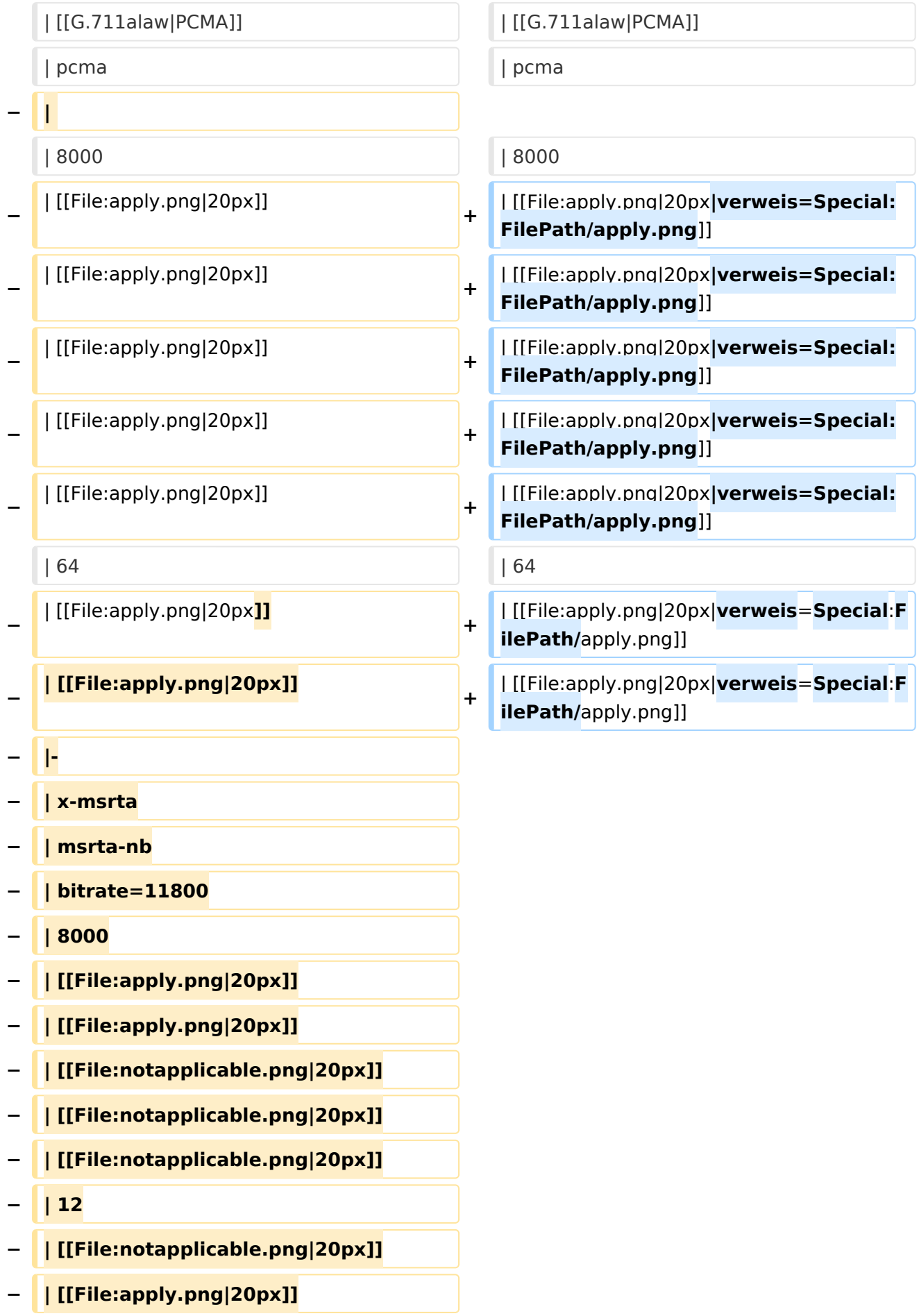

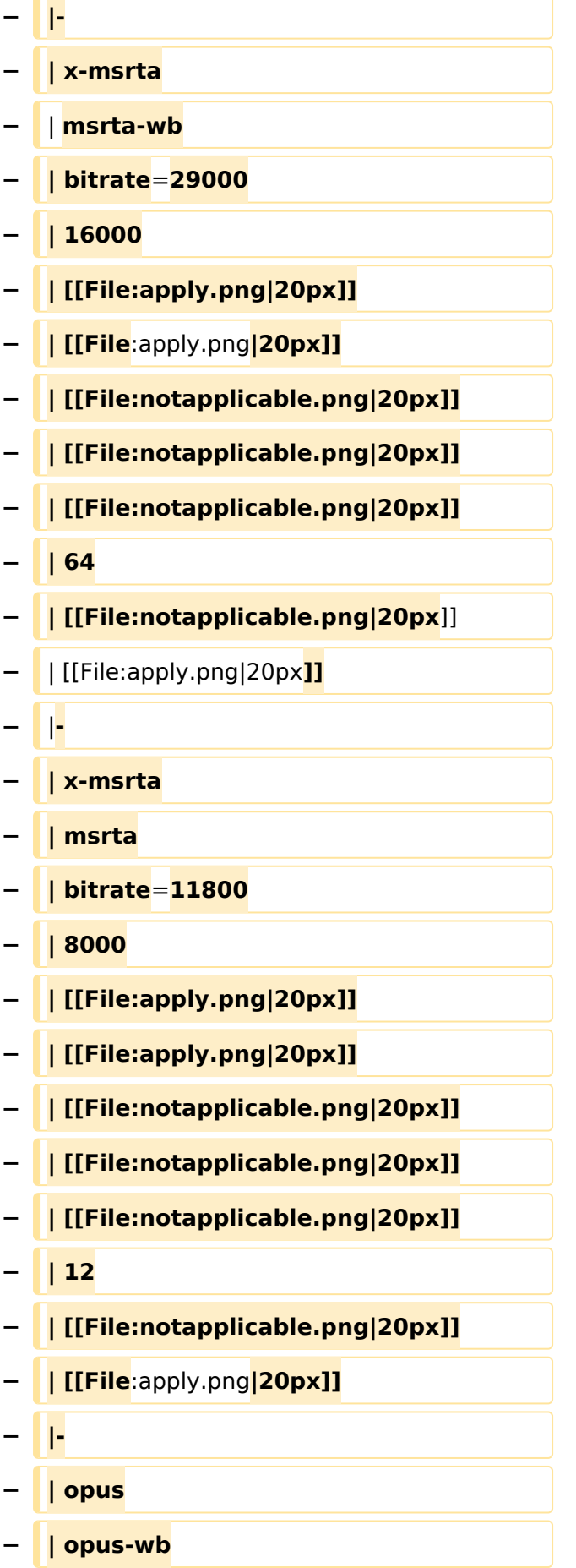

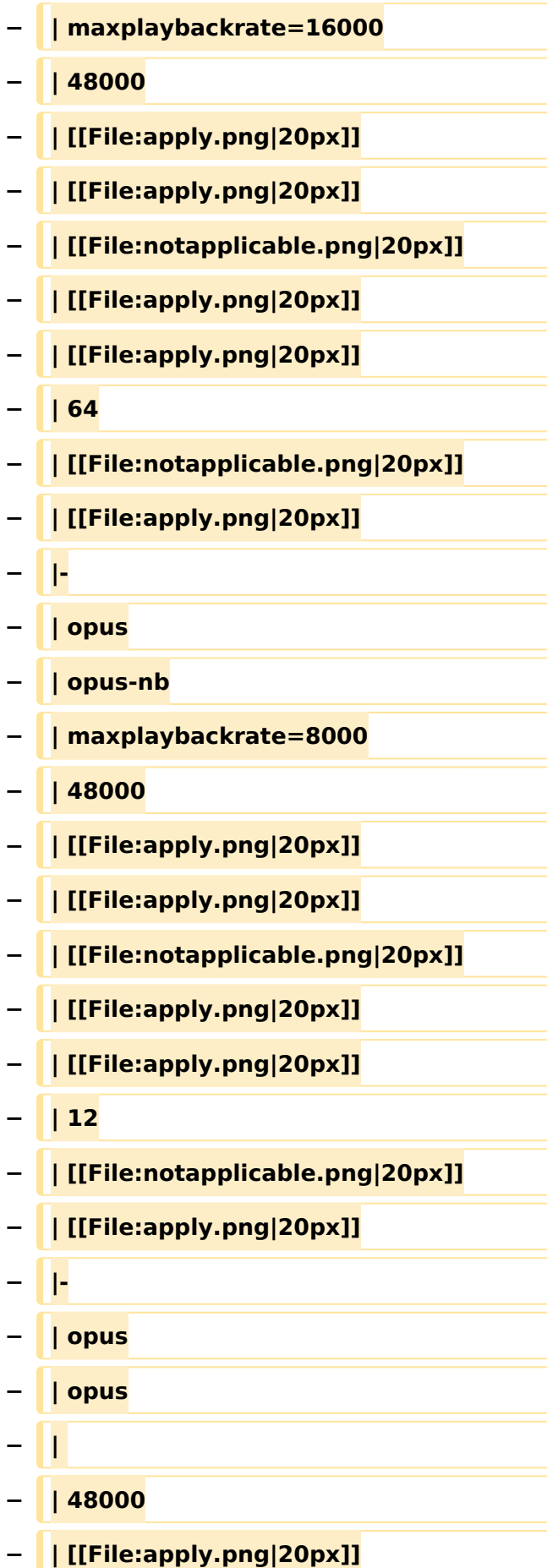

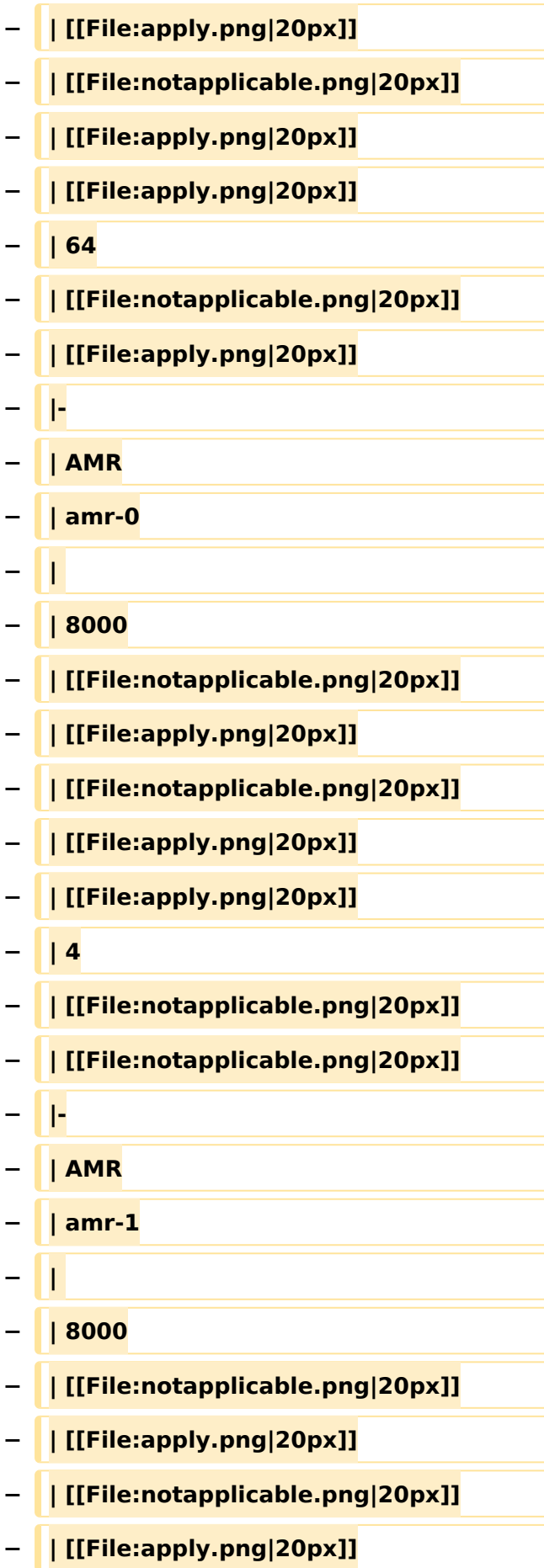

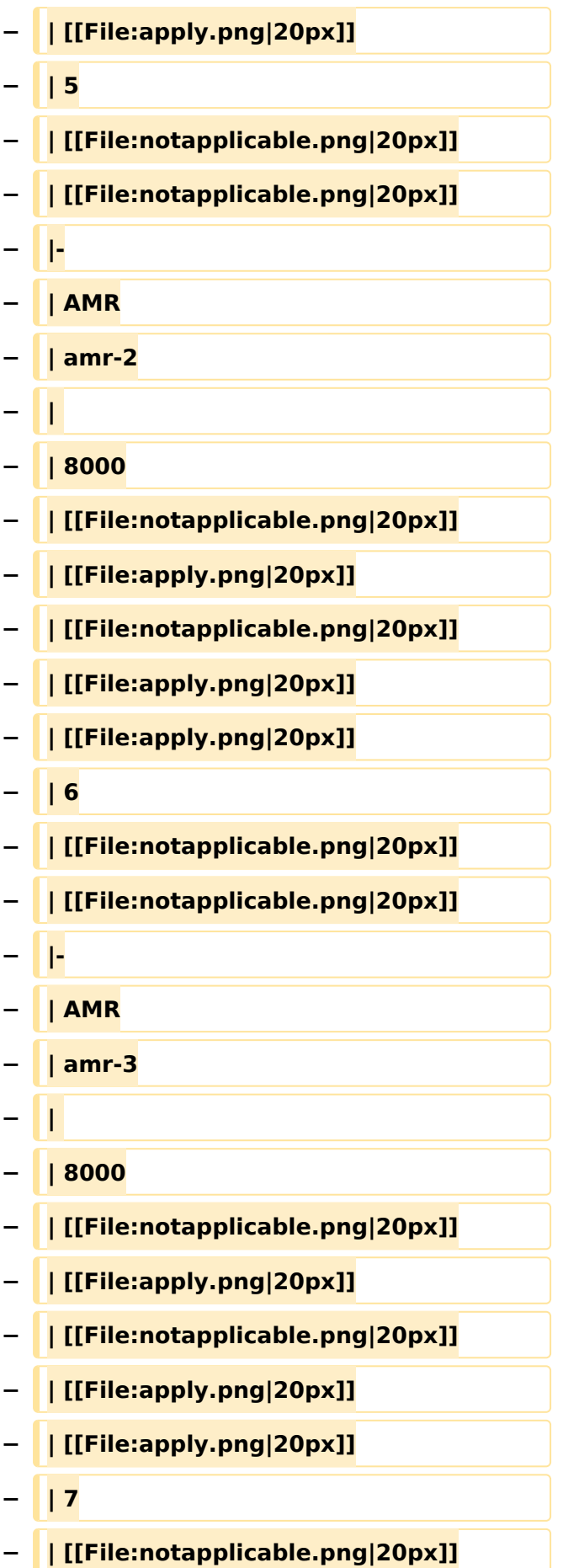

#### VoIP Codec Uebersicht

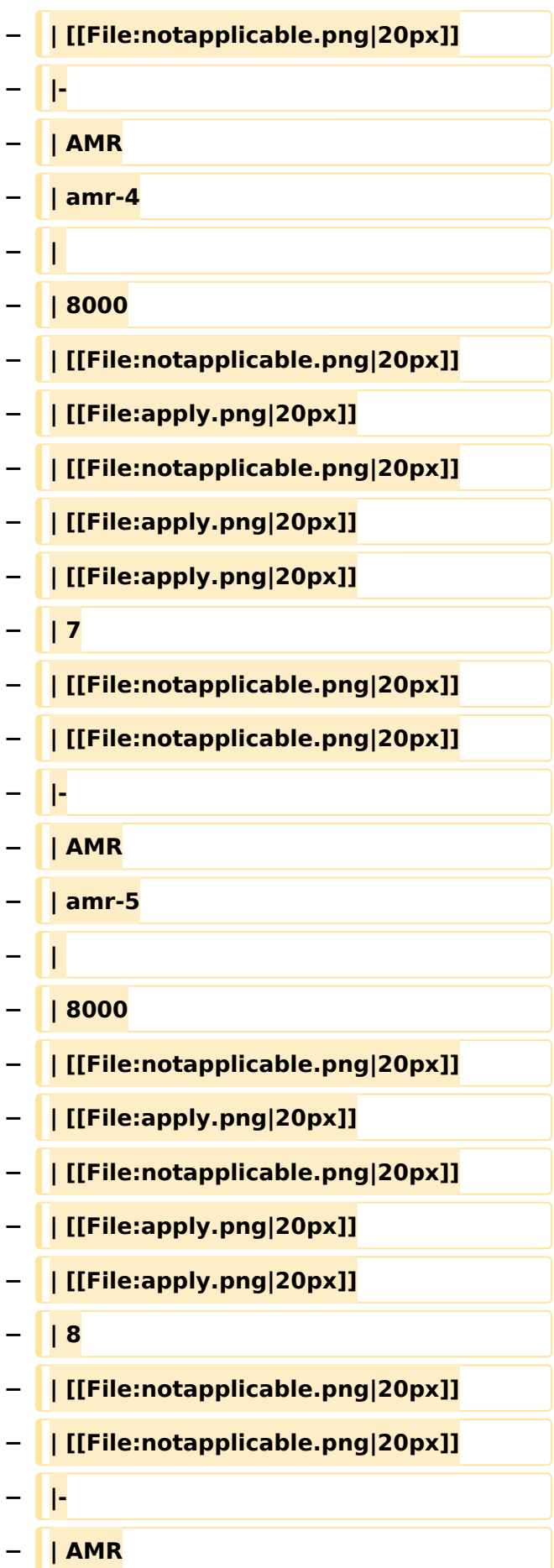

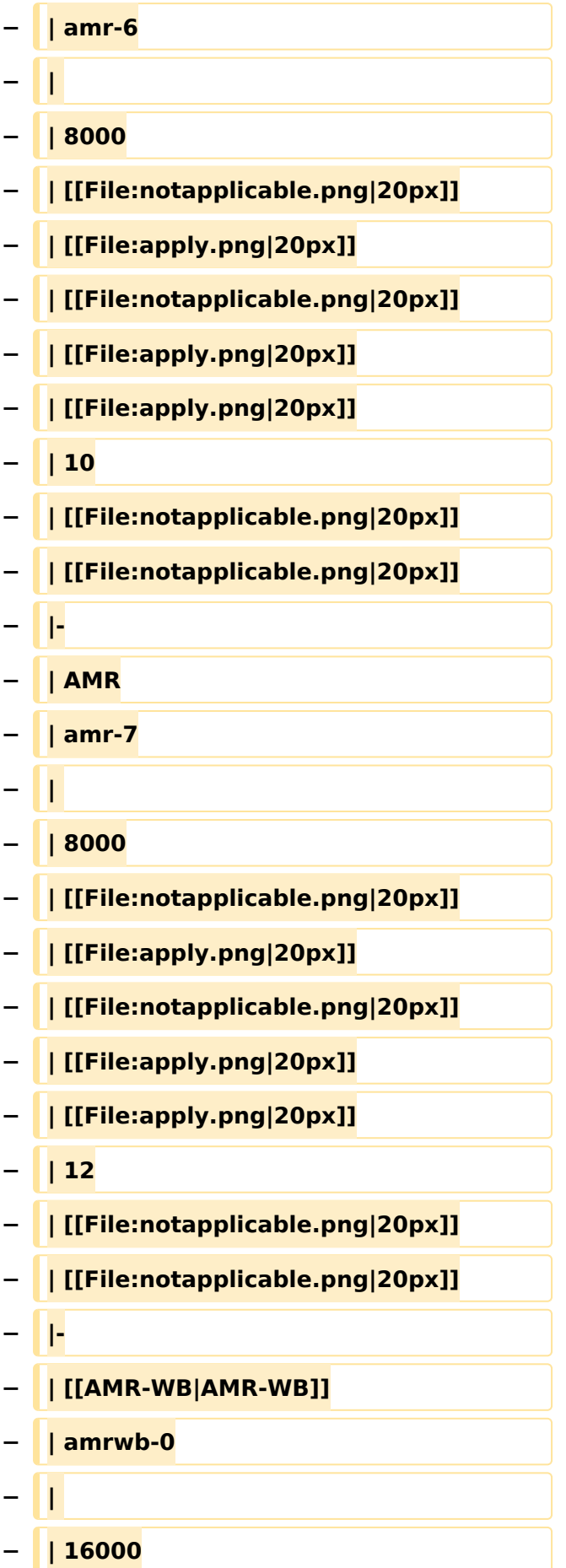

- **− | [[File:notapplicable.png|20px]] − | [[File:apply.png|20px]] − | [[File:notapplicable.png|20px]] − | [[File:apply.png|20px]] − | [[File:apply.png|20px]] − | 7 − | [[File:notapplicable.png|20px]] − | [[File:notapplicable.png|20px]] − |- − | [[AMR-WB|AMR-WB]] − | amrwb-1 − | − | 16000 − | [[File:notapplicable.png|20px]] − | [[File:apply.png|20px]] − | [[File:notapplicable.png|20px]] − | [[File:apply.png|20px]] − | [[File:apply.png|20px]] − | 9 − | [[File:notapplicable.png|20px]] − | [[File:notapplicable.png|20px]] − |- − | [[AMR-WB|AMR-WB]] − | amrwb-2 − |**
- **− | 16000**
- **− | [[File:notapplicable.png|20px]]**
- **− | [[File:apply.png|20px]]**
- **− | [[File:notapplicable.png|20px]]**

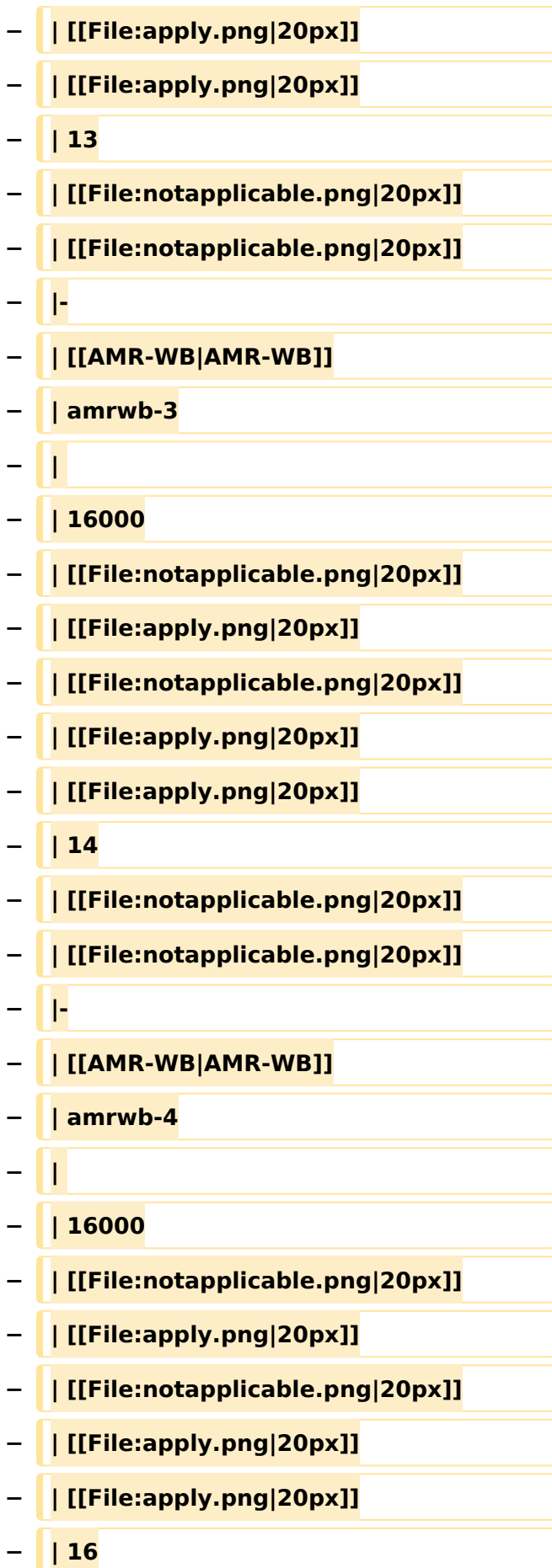

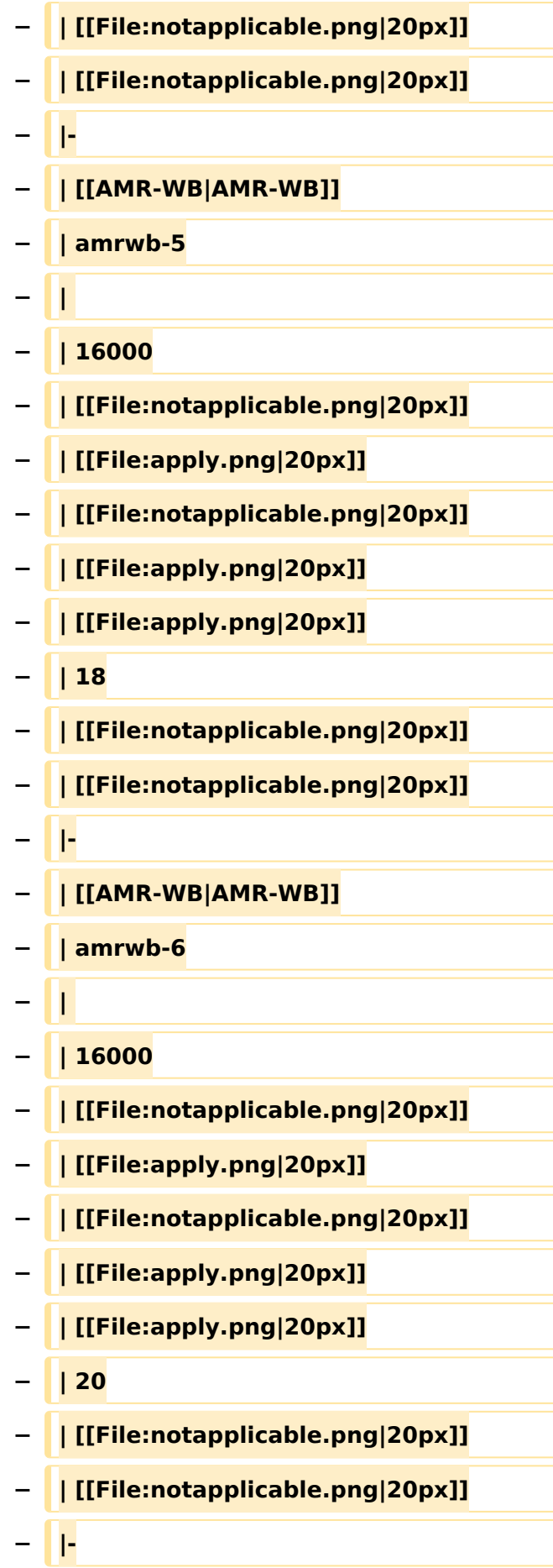

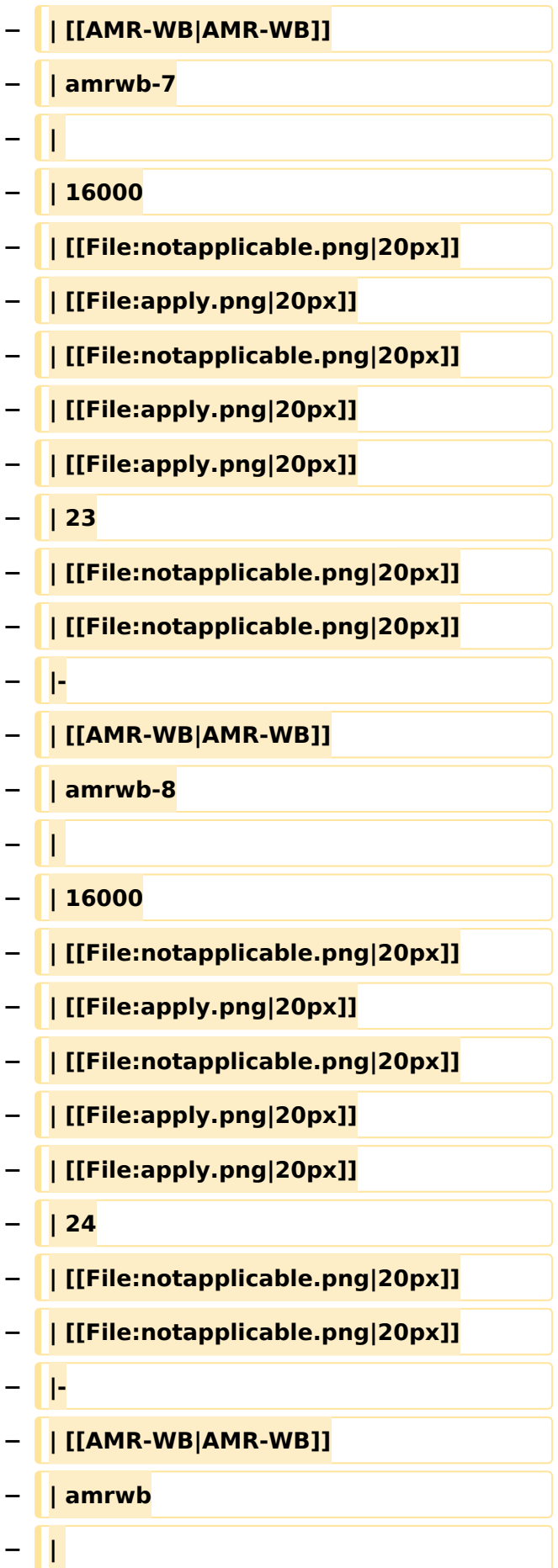

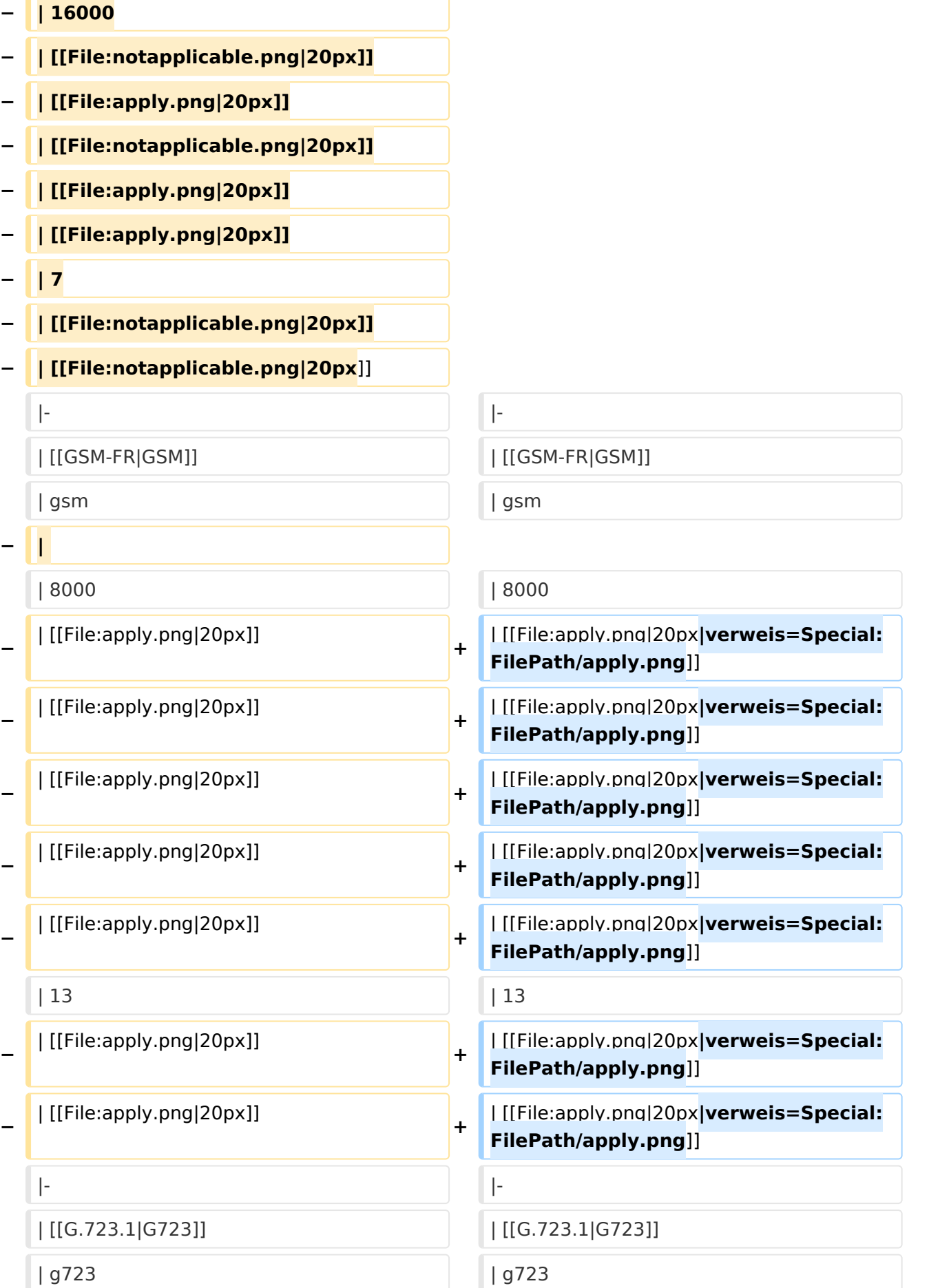

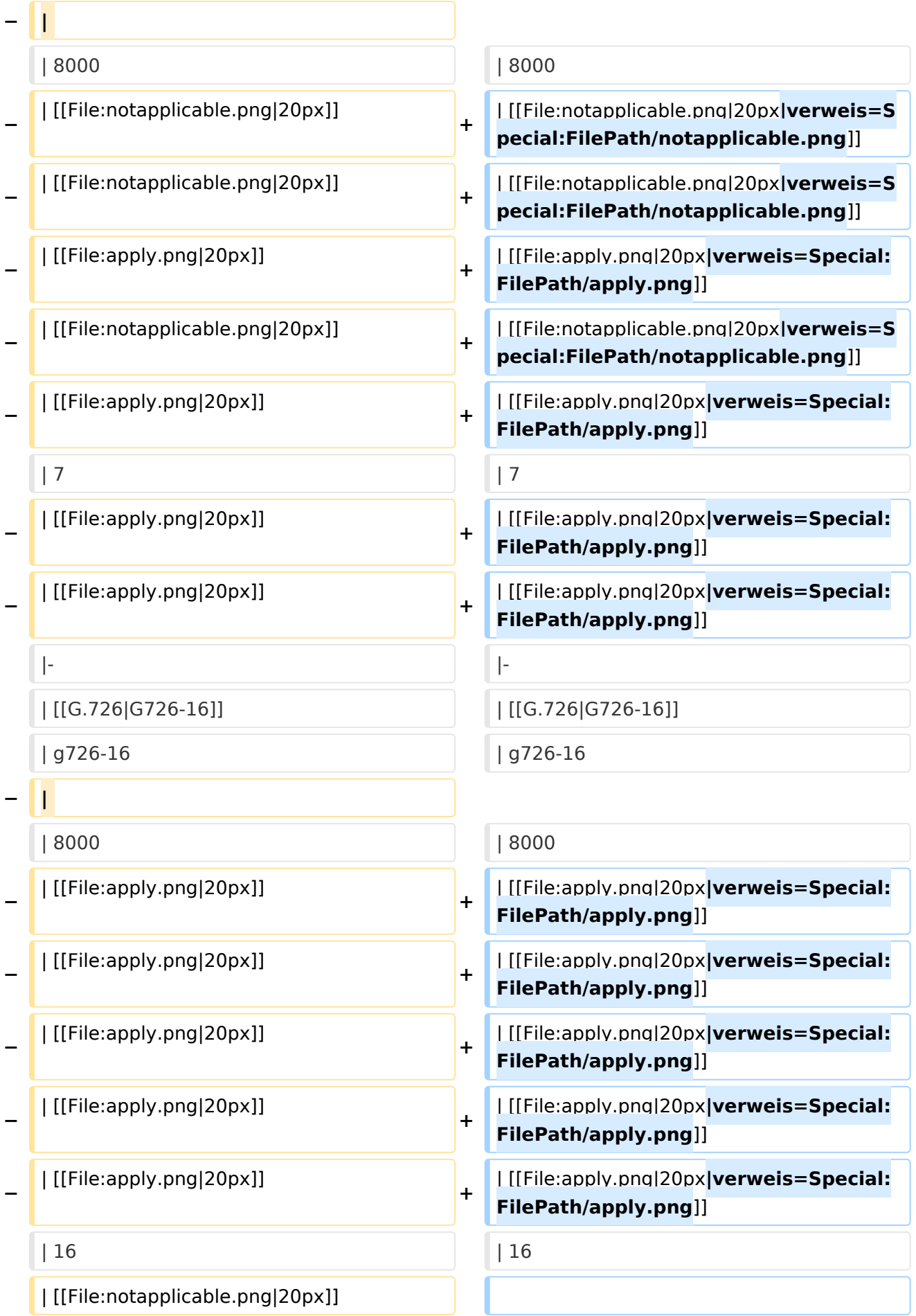

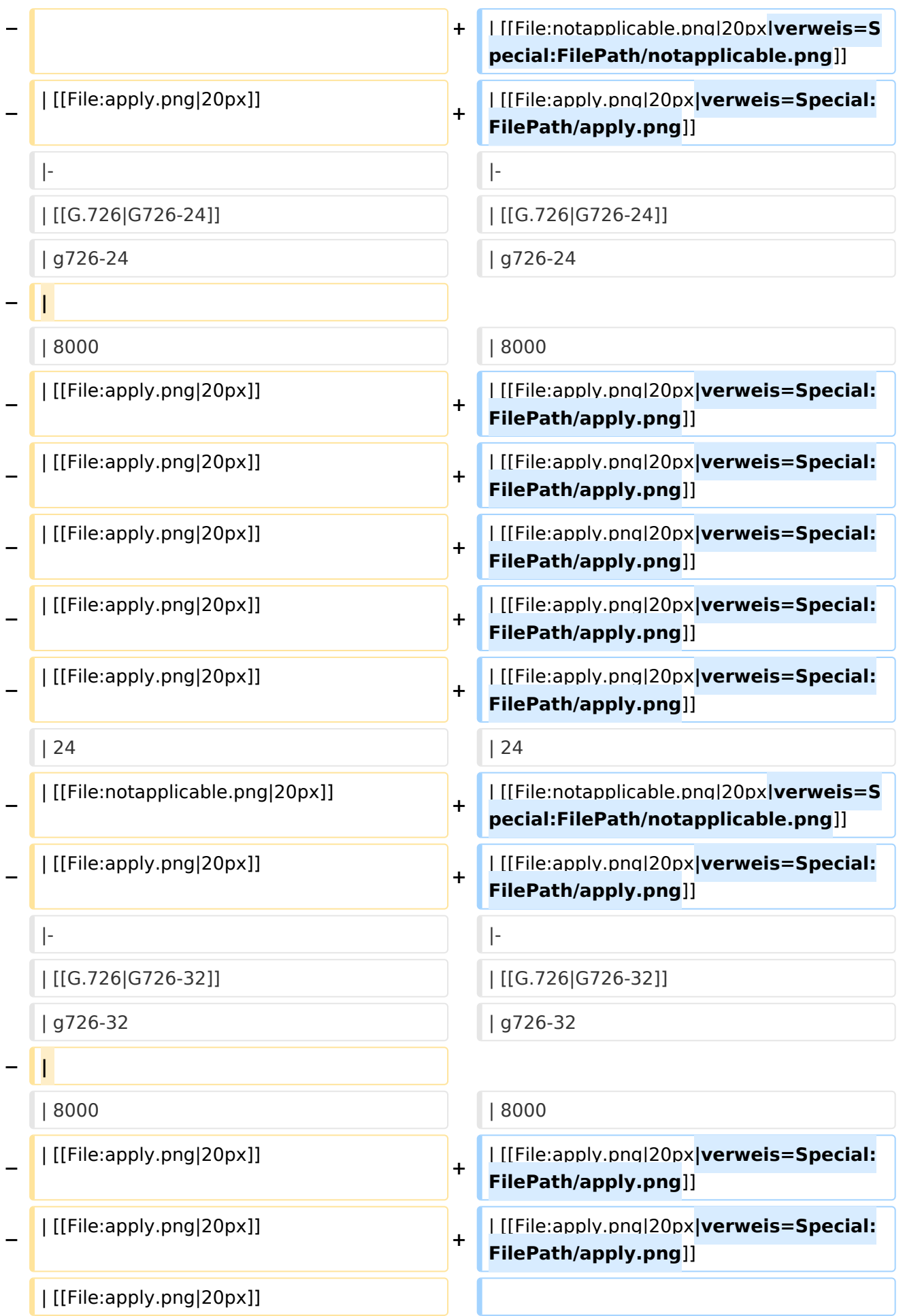

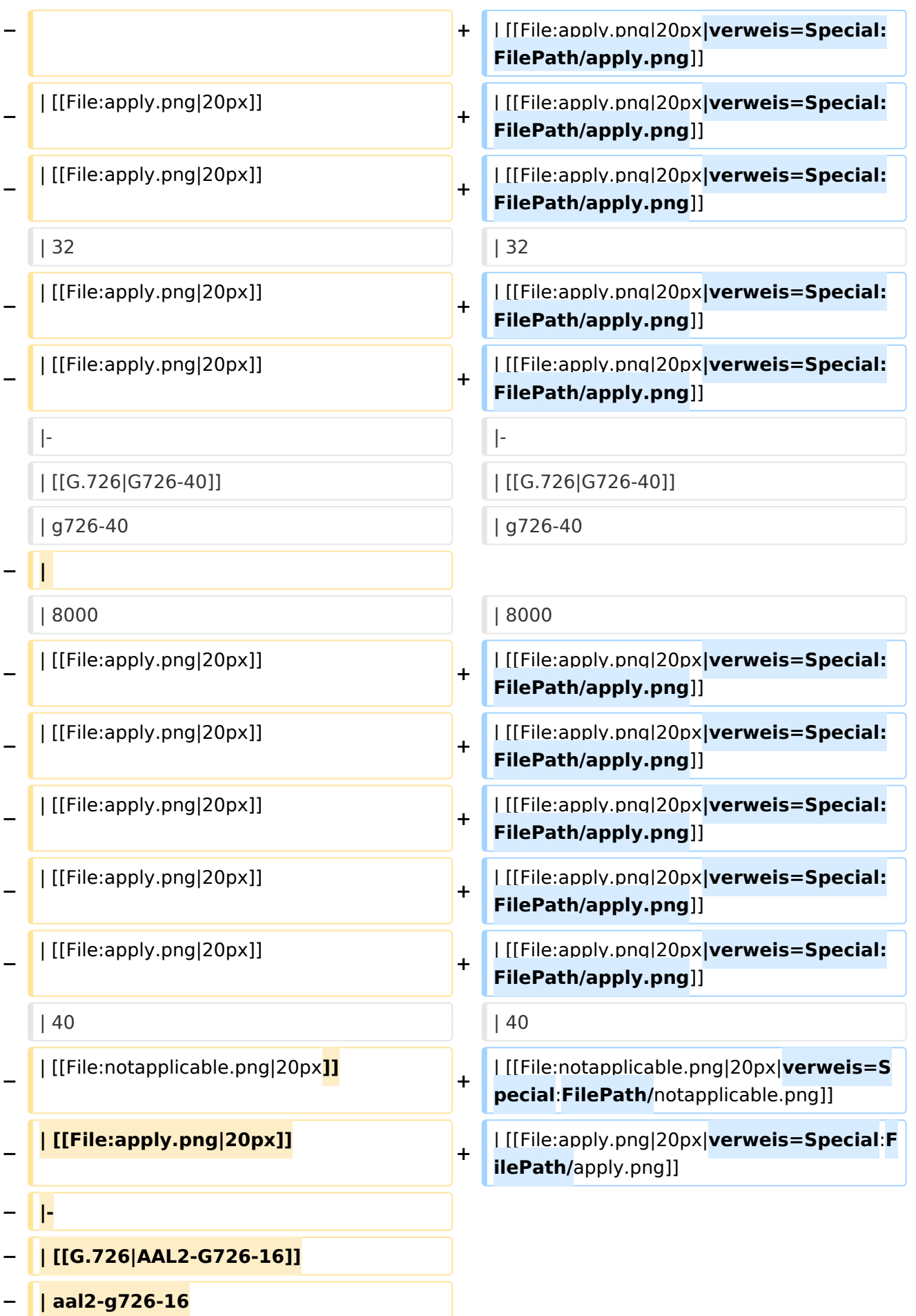

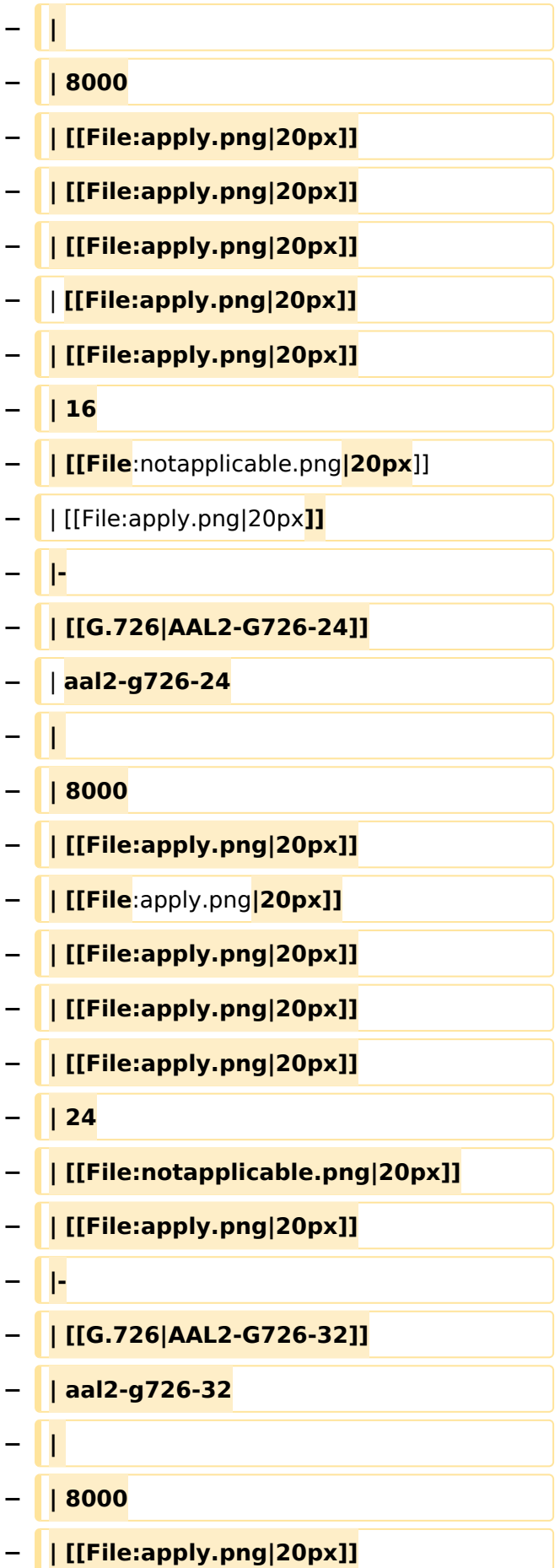

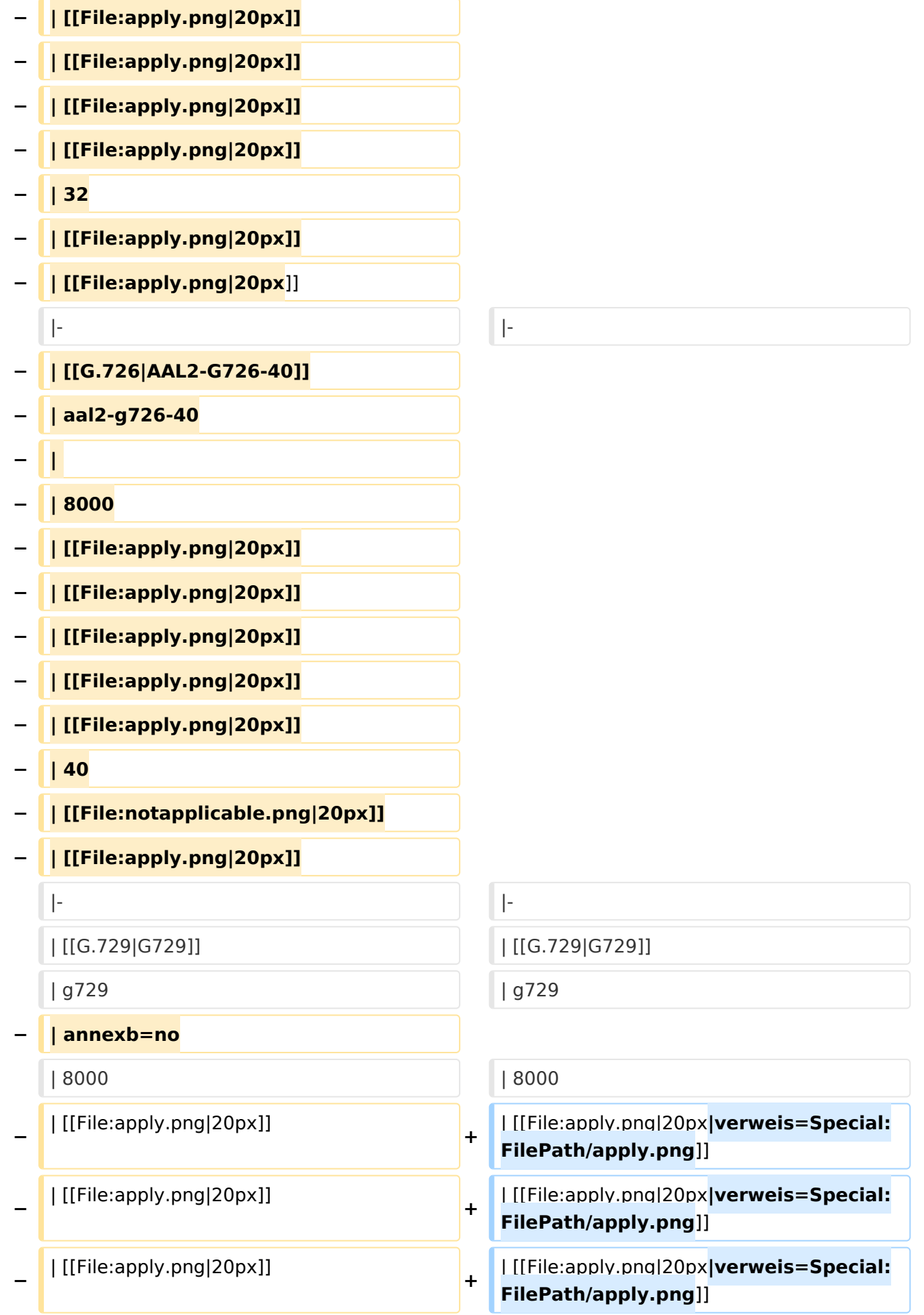

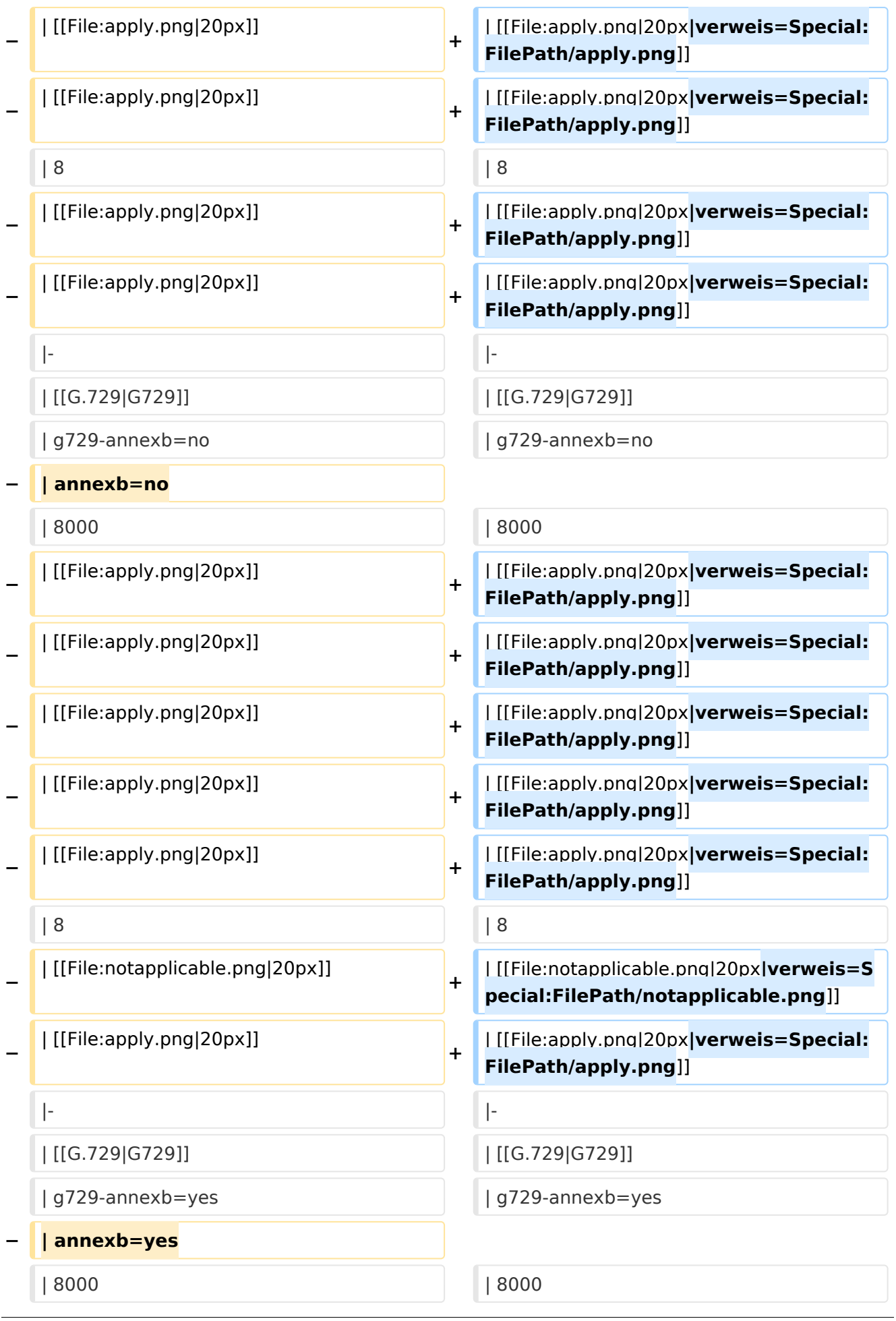

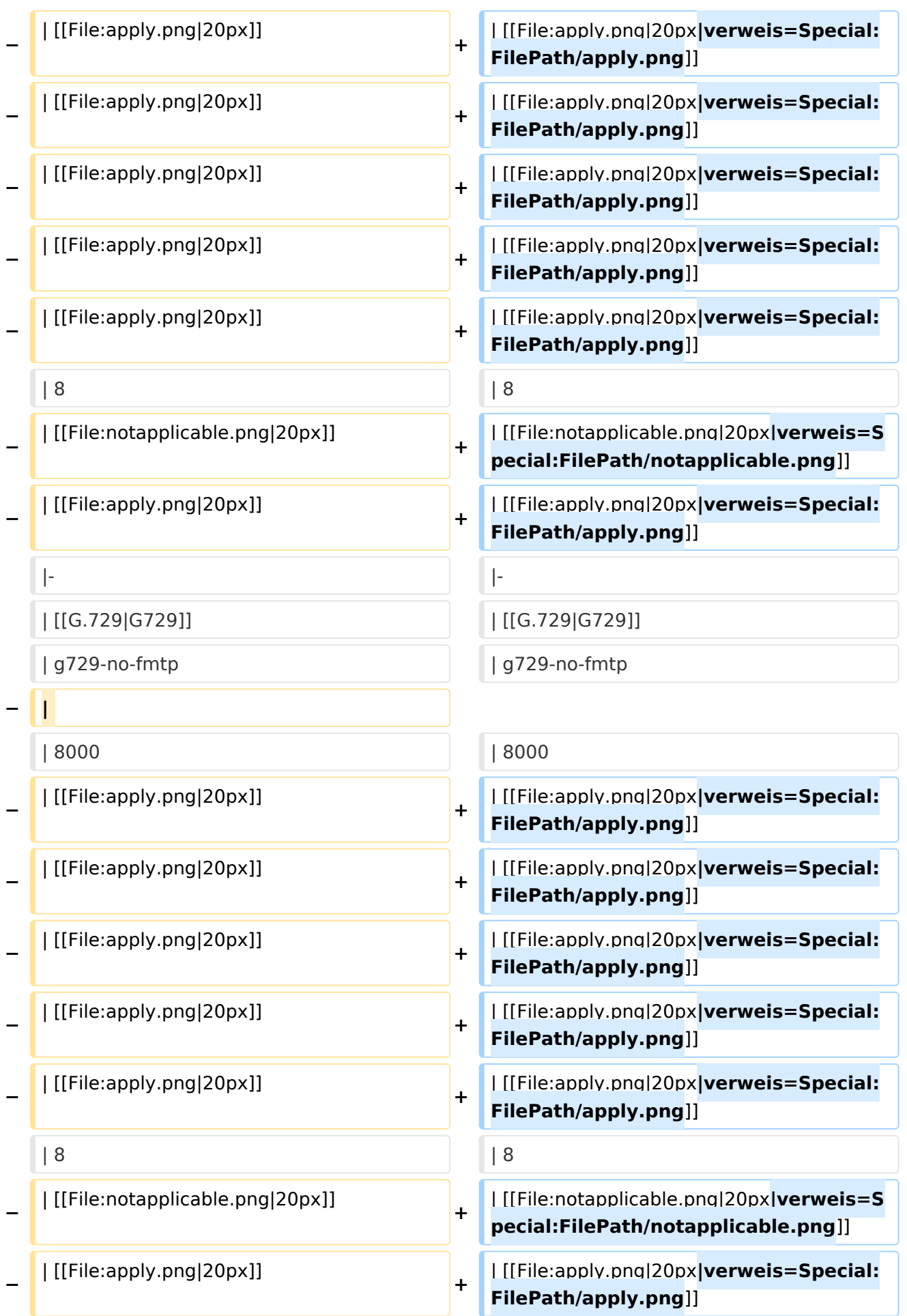

#### VoIP Codec Uebersicht

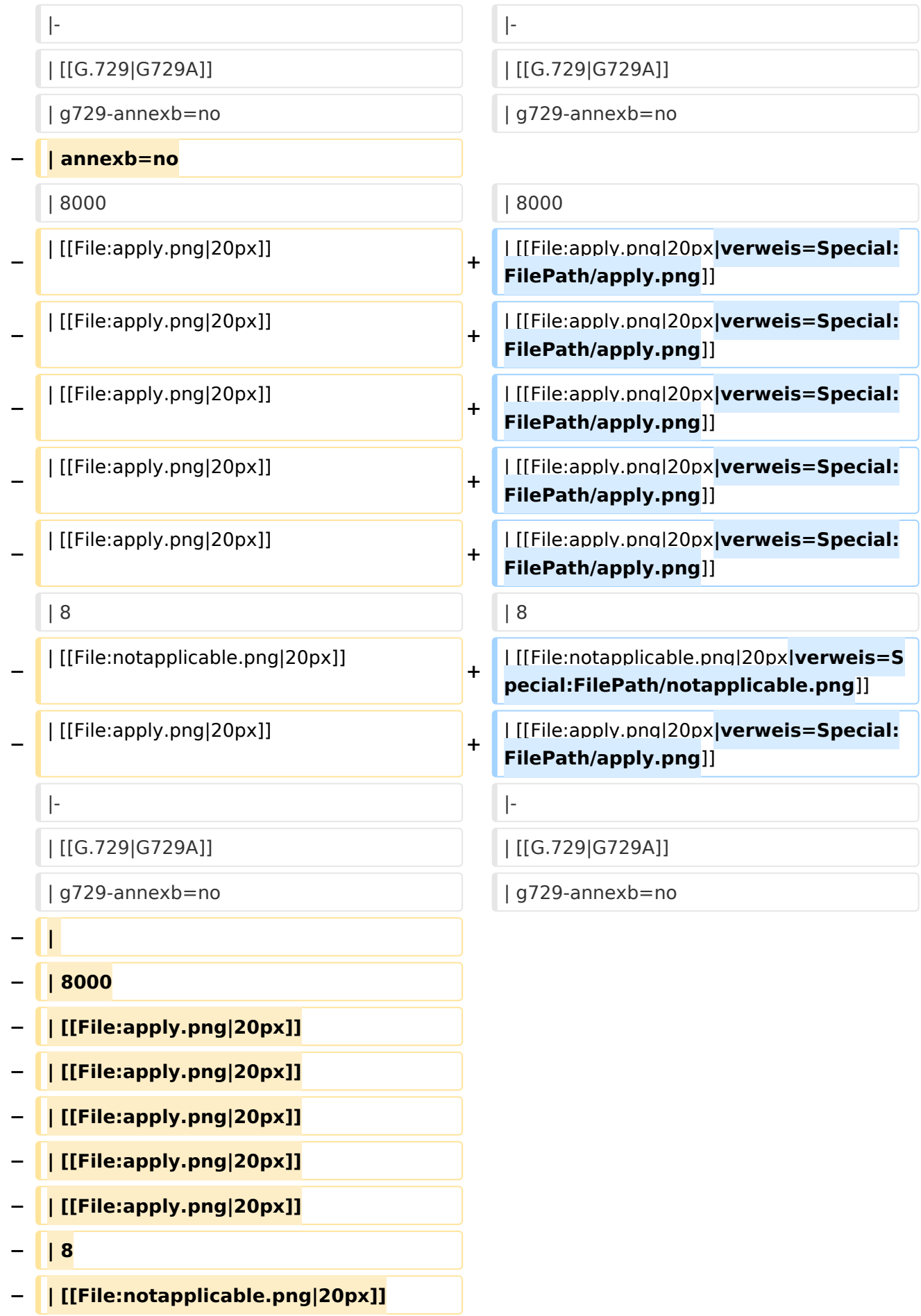

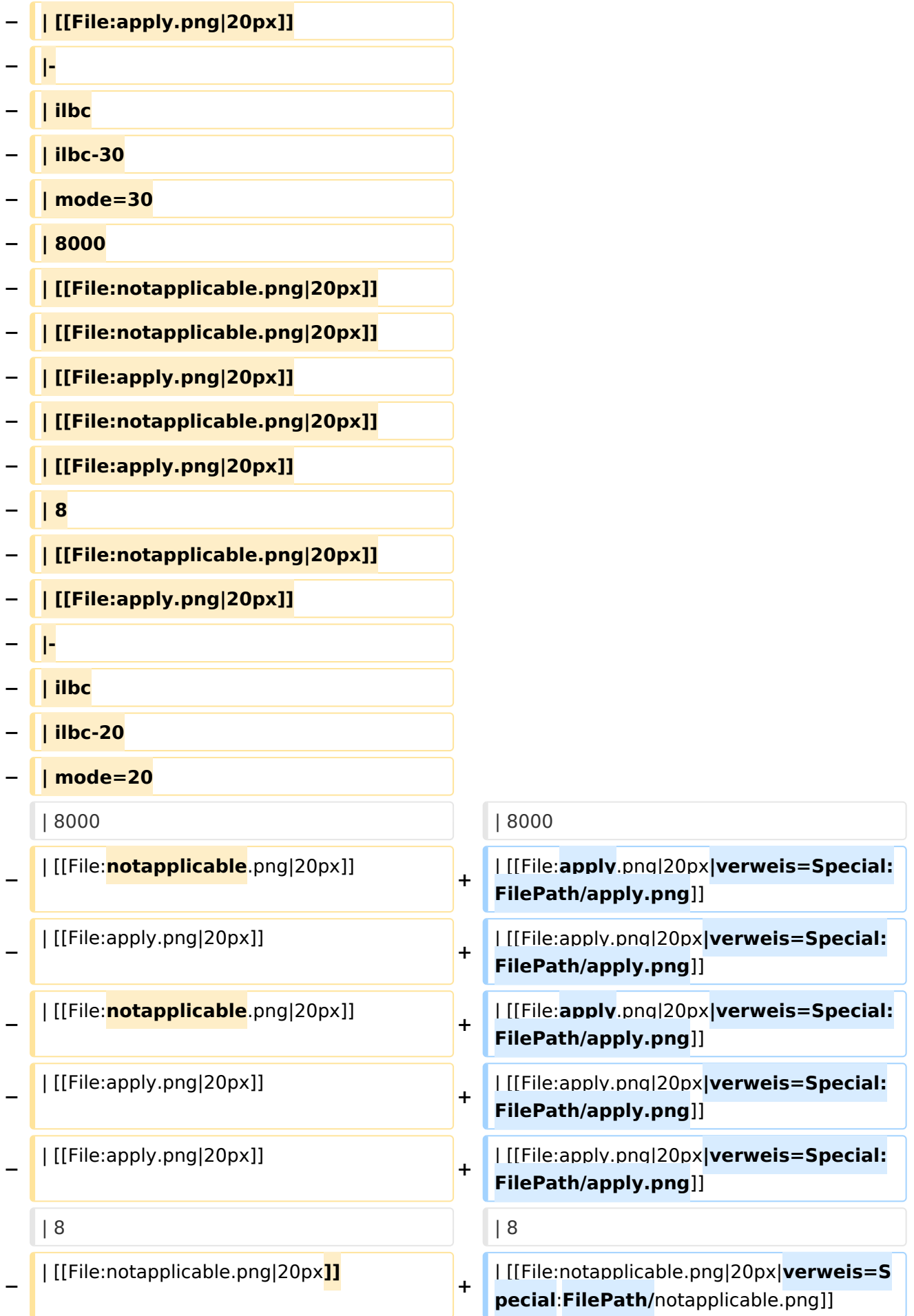

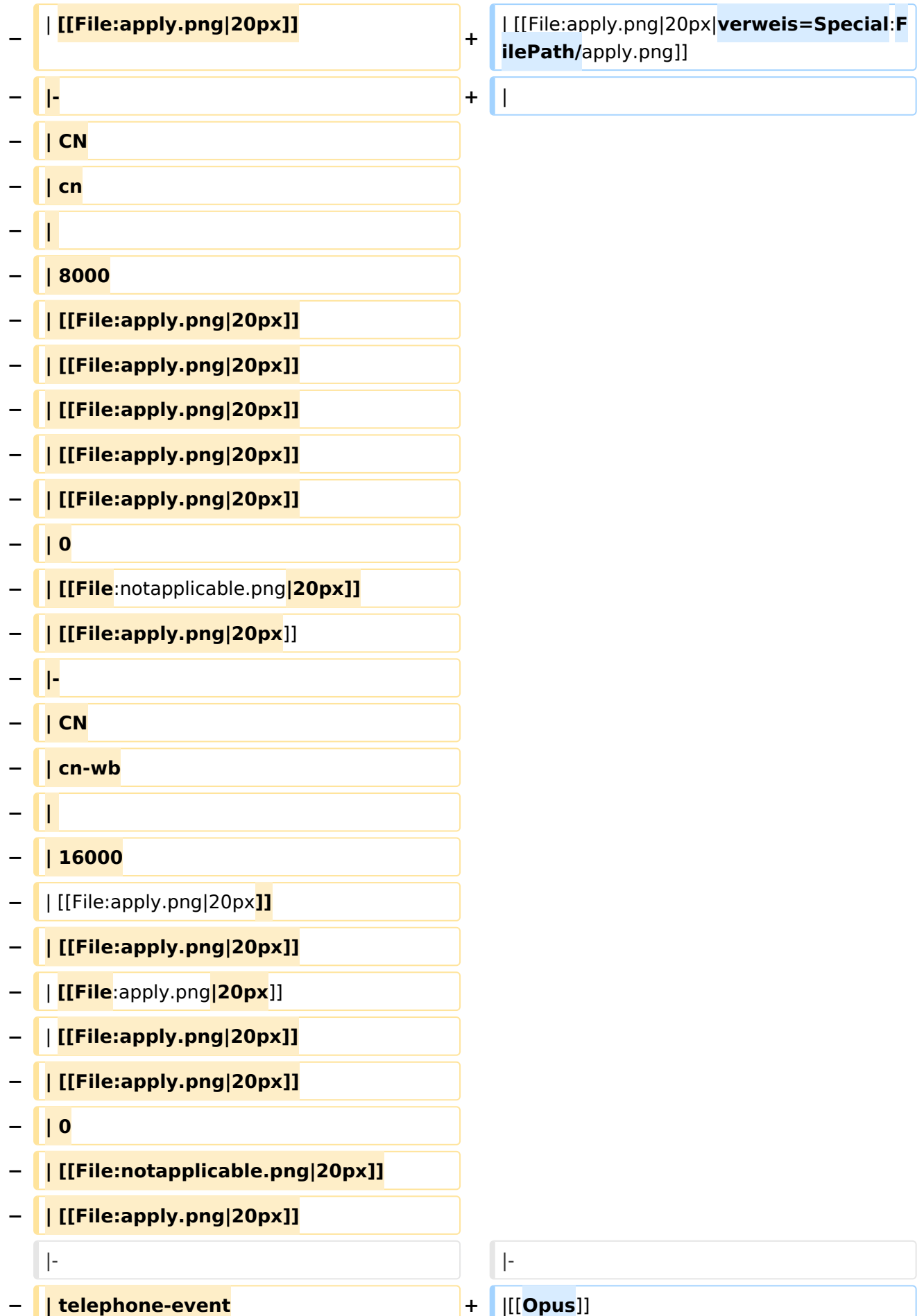

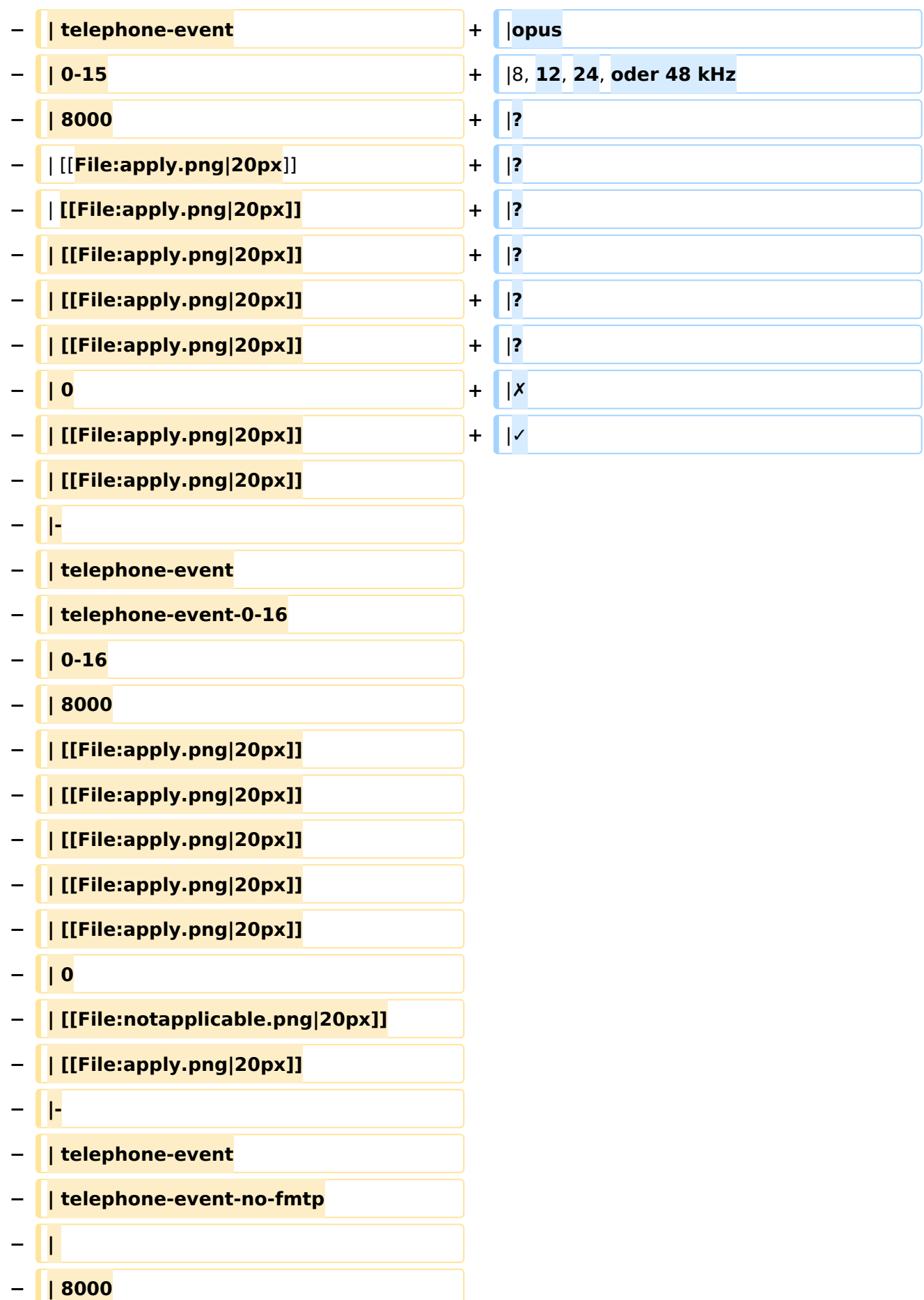

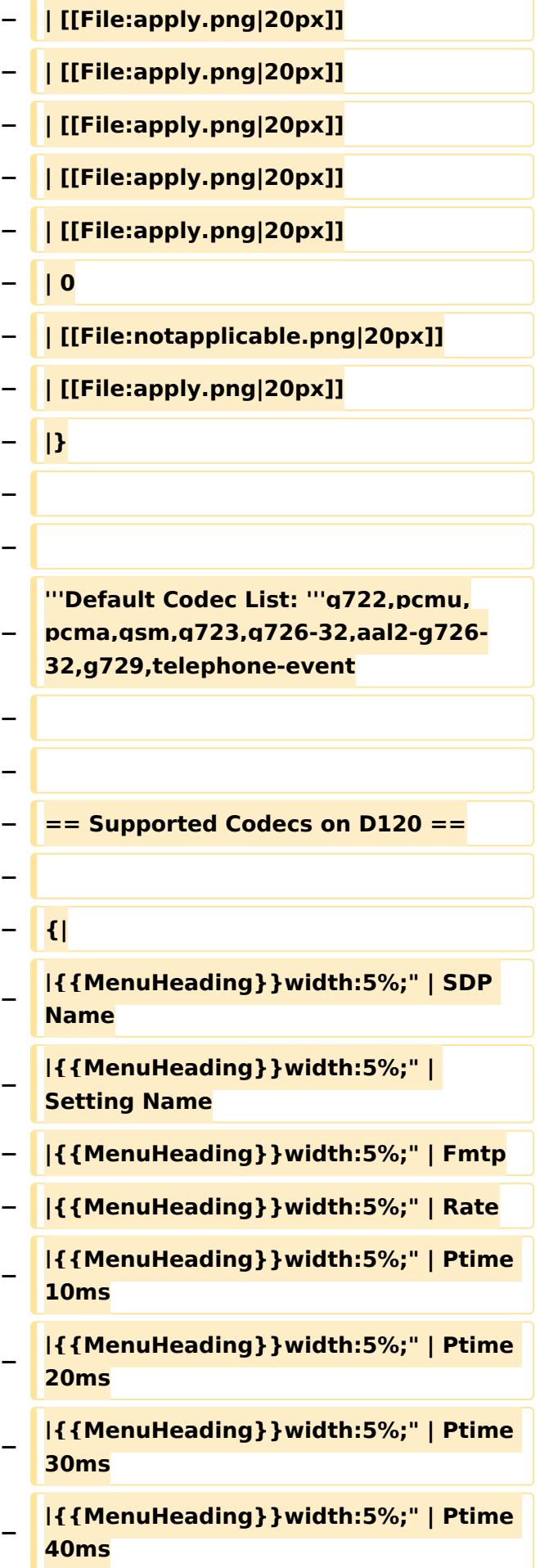

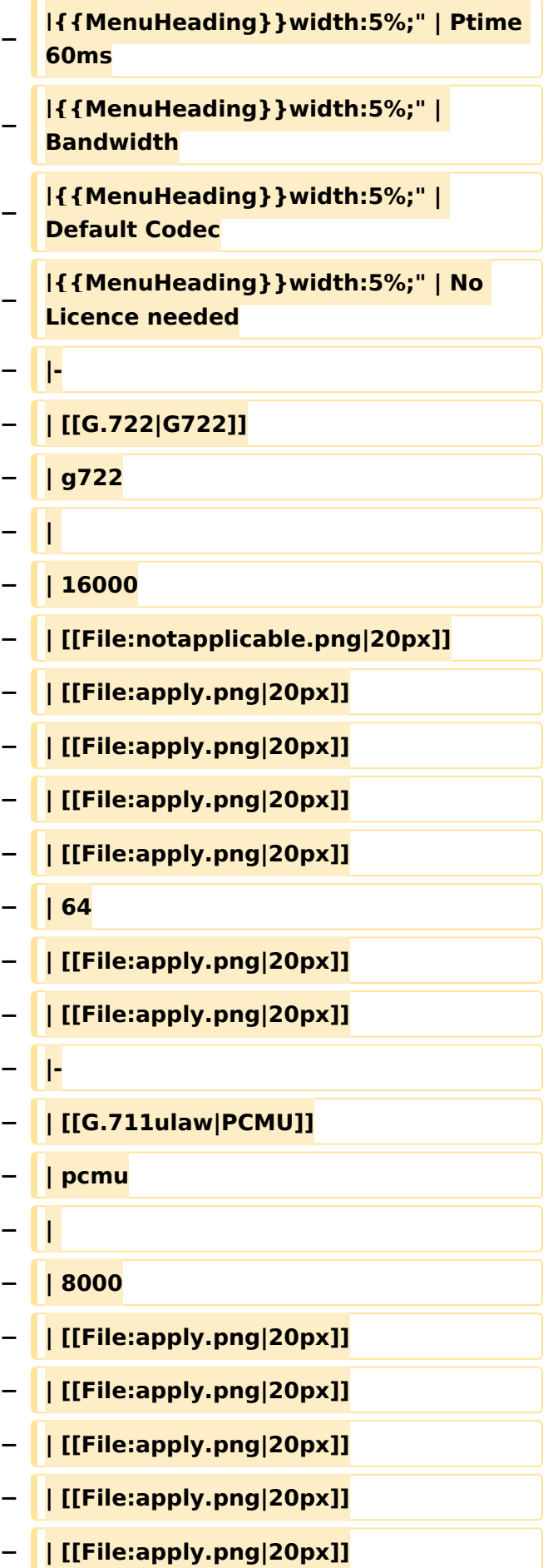

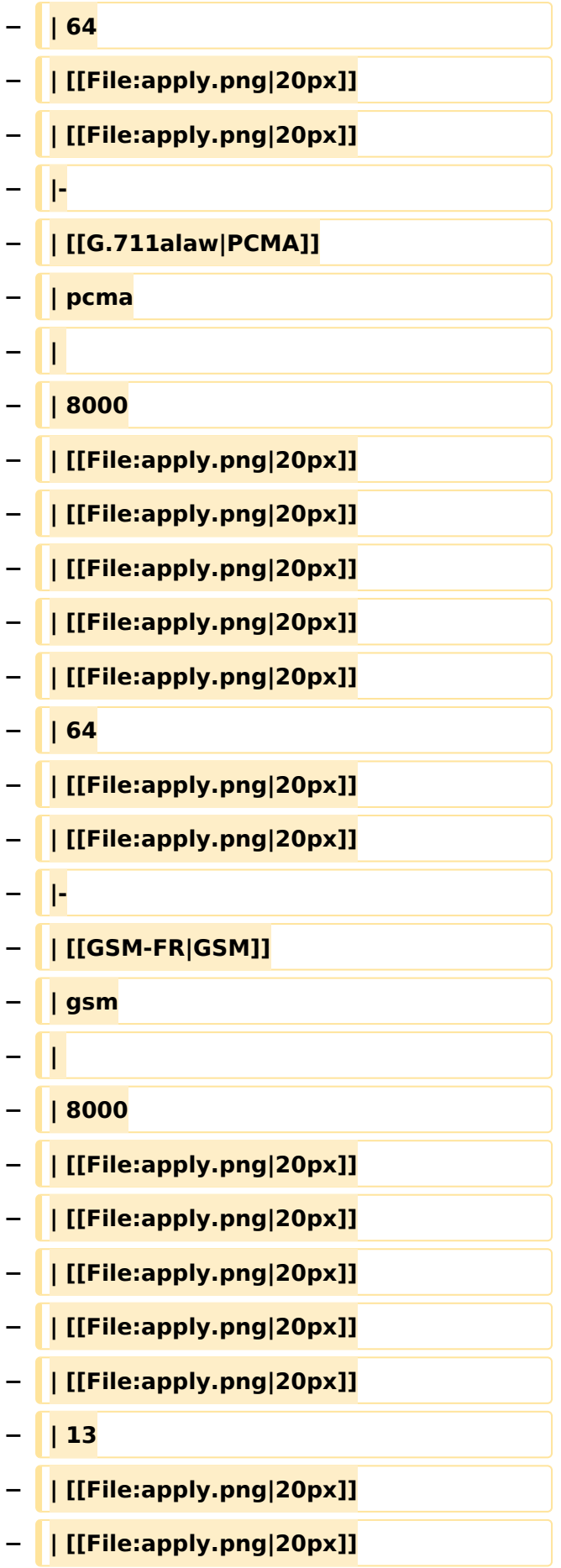

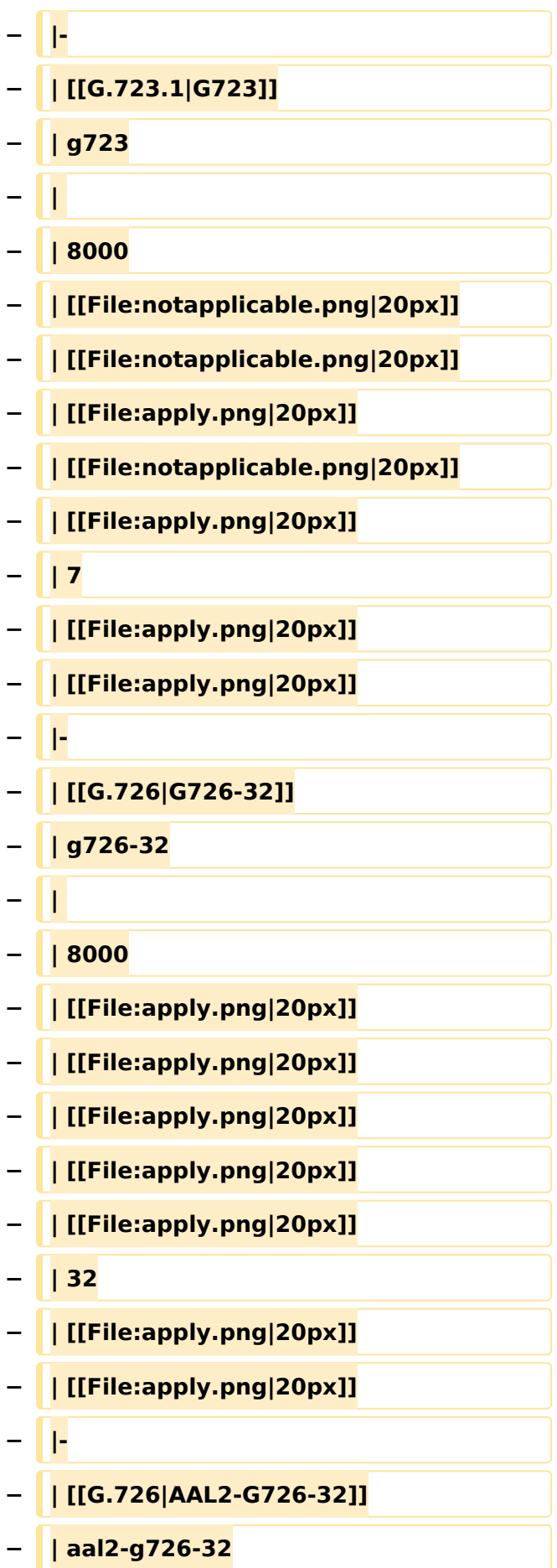

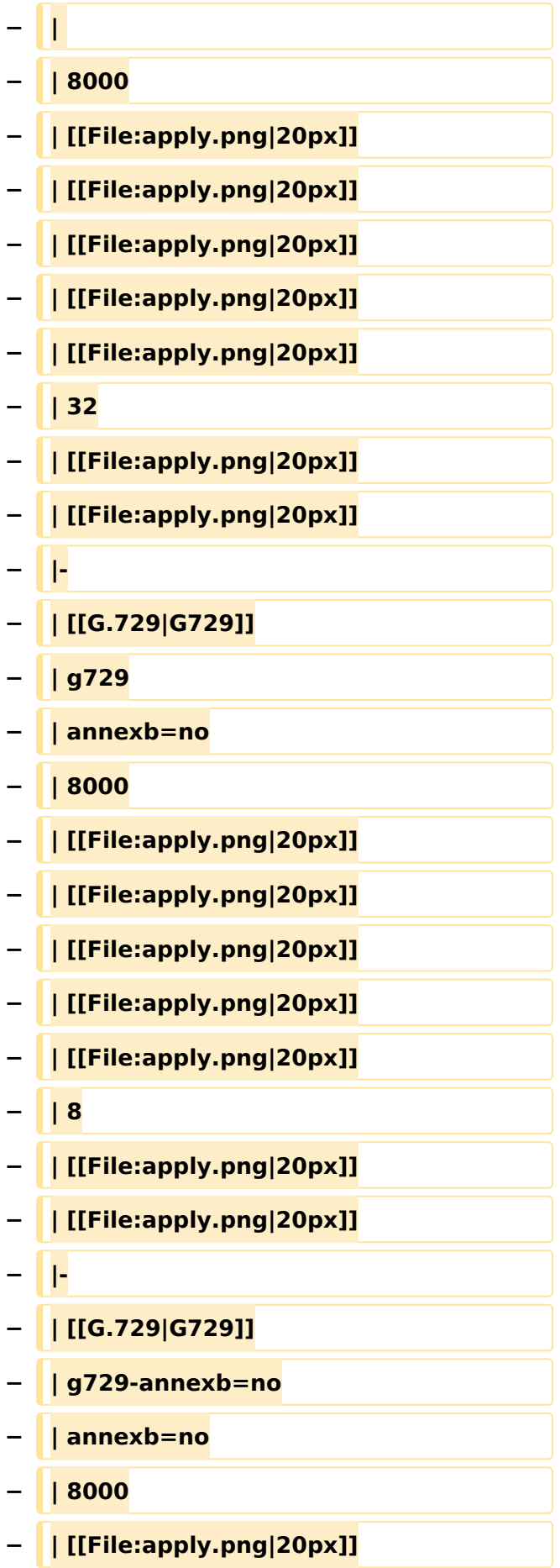

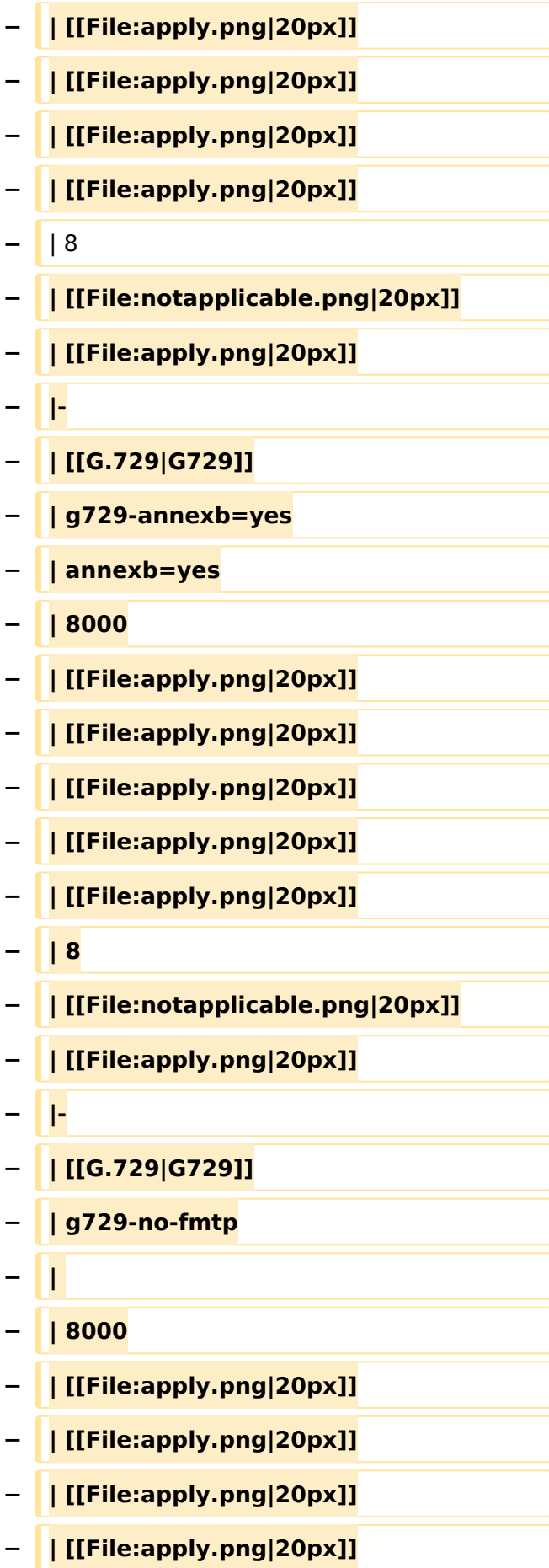

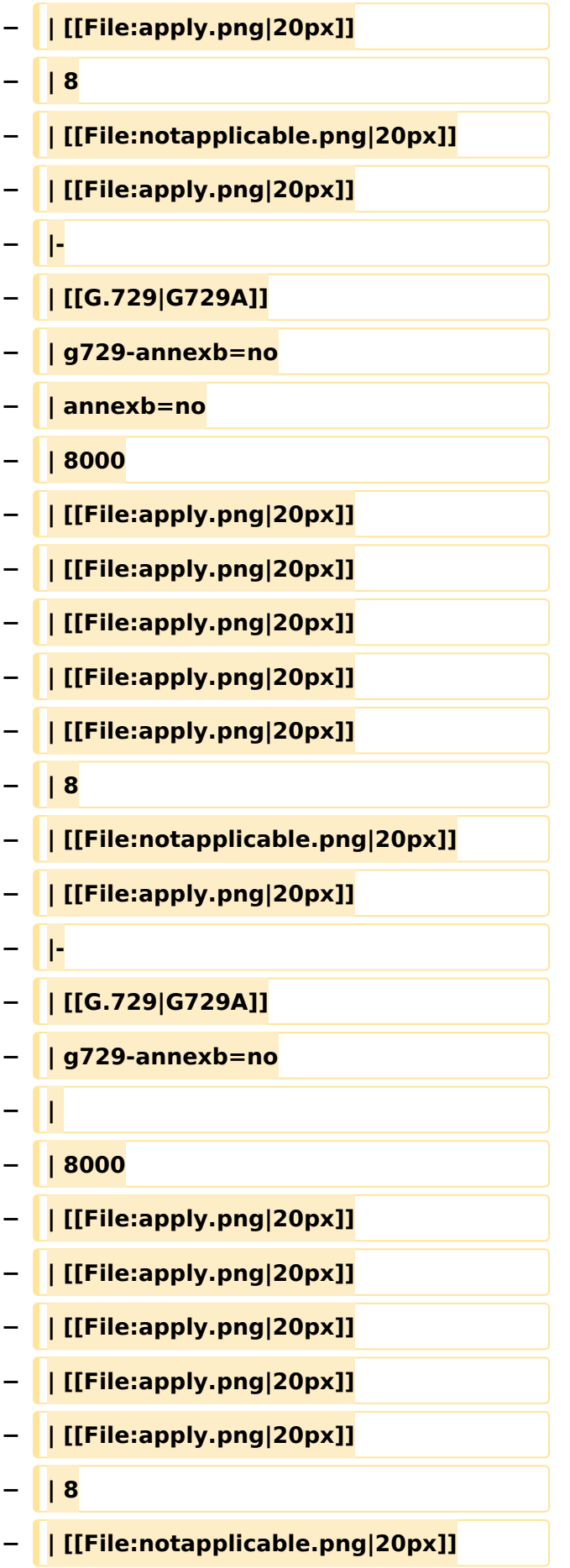

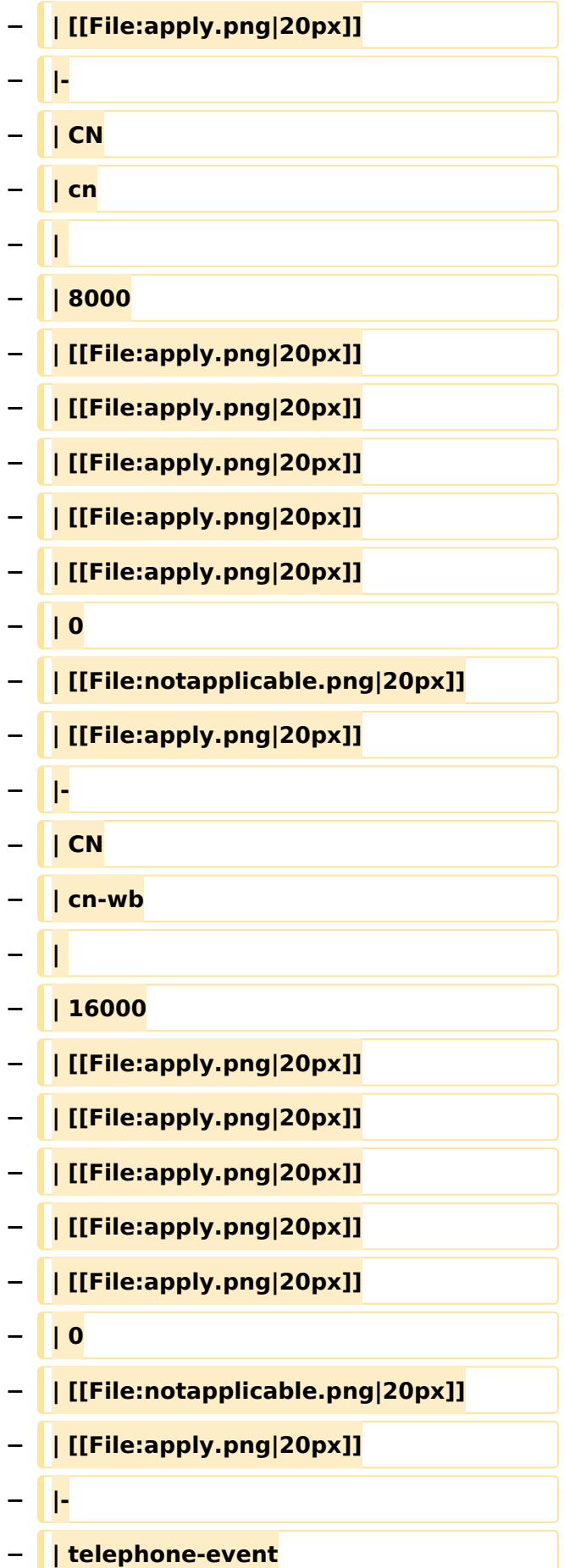

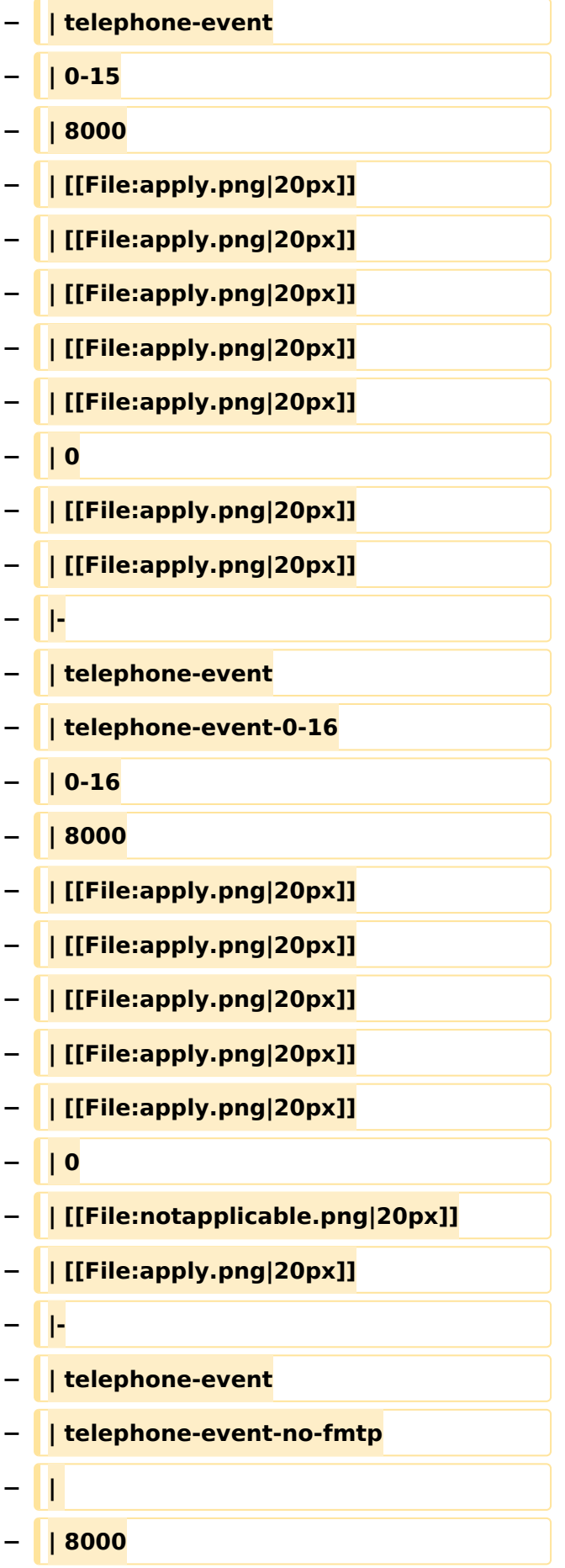

![](_page_35_Figure_2.jpeg)

![](_page_36_Picture_167.jpeg)

![](_page_37_Picture_162.jpeg)

![](_page_38_Picture_162.jpeg)

![](_page_39_Picture_162.jpeg)

![](_page_40_Picture_162.jpeg)

![](_page_41_Picture_168.jpeg)

![](_page_42_Picture_164.jpeg)

![](_page_43_Picture_162.jpeg)

![](_page_44_Picture_162.jpeg)

![](_page_45_Picture_162.jpeg)

![](_page_46_Figure_2.jpeg)

#### Aktuelle Version vom 7. Januar 2024, 13:10 Uhr

![](_page_46_Picture_290.jpeg)

![](_page_47_Picture_303.jpeg)